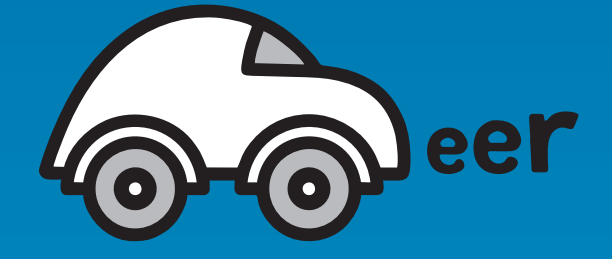

# **CAReer** droga do kariery **ZAWODOWEJ**

Praktyczny poradnik realizacji doradztwa zawodowego

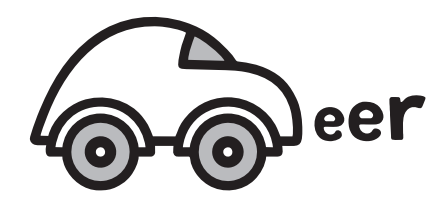

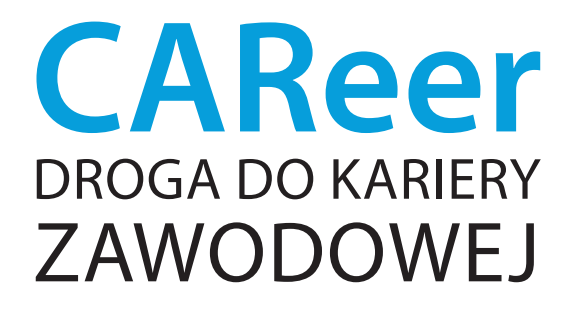

Praktyczny poradnik realizacji doradztwa zawodowego

Sopot 2021

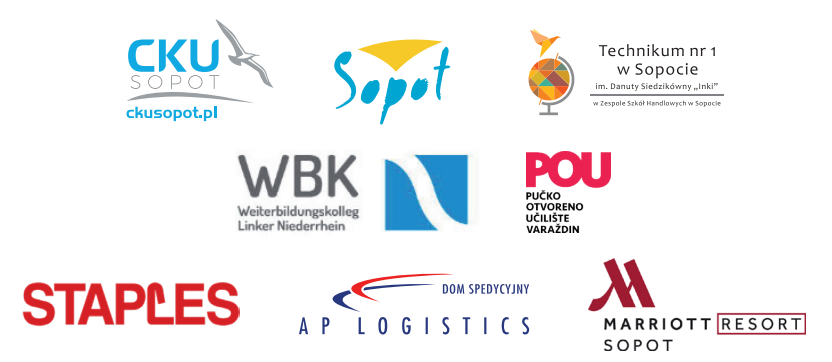

#### **PROJEKT "CAReer – droga do kariery zawodowej"**

(ang. Project "CAReer – path to professional career")

**Lider Projektu:** 

Gmina Miasta Sopot / Centrum Kształcenia Ustawicznego im. Bohaterów Wybrzeża w Sopocie

#### **Międzynarodowi Partnerzy Projektu:**

Pučko Otvoreno Učilište Varaždin (POU Varaždin), Chorwacja Weiterbildungskolleg Linker Niederrhein (WBKLNR) w Mönchengladbach, Niemcy

#### **Partner lokalny:**

Zespół Szkół Handlowych Technikum nr 1 im. Danuty Siedzikówny "Inki" w Sopocie Od dnia 1 września 2021 r. zespół szkół zmienił nazwę na: Zespół Szkół Technicznych Technikum nr 1 im. Danuty Siedzikówny "Inki" w Sopocie

#### **Partnerzy biznesowi:**

Staples Polska Sp. z o.o. Sopot Marriott Resort & Spa Dom Spedycyjny AP Logistics Sp. z o.o.

**Finansowanie:** Wsparcie finansowe udzielone przez Fundację Fundusz Współpracy w ramach projektu "Ścieżki współpracy – wsparcie dla podmiotów wdrażających współpracę ponadnarodową" współfinansowanego ze środków Europejskiego Funduszu Społecznego w ramach Programu Operacyjnego Wiedza Edukacja Rozwój; nr projektu W.144.II.2019.

**Czas realizacji:** 01.09.2020 r. – 30.09.2021 r.

**Koordynacja i administracja:** Barbara Krzyślak

**Koordynacja merytoryczna:** Anna Dukowska

**Autorzy/eksperci merytoryczni:** Anna Dukowska, Agnieszka Marusiak, Katarzyna Brachowska-Przeniosło, Anna Mamprejew-Kwintkiewicz, Jasmina Dvorski, Sunčica Stanić-Gluhinić, Reinhold Schiffers, Sabine Maes

**Wolontariat:** Leonard Bauć

**Współautor loga projektu:** Agnieszka Sablińska

**Redakcja, korekta, skład i grafika:** Studio Mediana

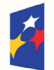

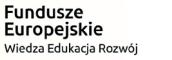

Rzeczpospolita Polska

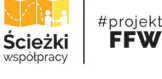

Europeiski Fundusz Społeczny

Unia Europejska

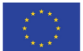

*Powinniśmy porzucić ideę jednej przyszłości, która może być przewidziana lub odkryta, na rzecz idei wielu przyszłości, które równolegle wydarzają się dzisiaj.*

Nicolay Boyadjiev

# **Słowo wstępne**

Publikacja "CAREER – droga do kariery zawodowej" to efekt współpracy instytucji edukacyjnych w Sopocie, przedstawicieli biznesu (rynku pracy) oraz partnerów z Niemiec i Chorwacji. Od kilku lat podejmujemy działania, w których chcemy pokazać, dlaczego doradztwo zawodowe jest ważnym elementem systemu edukacji, oraz poszukujemy sposobów i metod skutecznego wykorzystywania tego narzędzia. Pierwszym krokiem we współpracy lokalnych partnerów na rzecz podnoszenia jakości edukacji w sopockich szkołach był Sopocki Model Doradztwa Zawodowego "Przystanek Praca" wypracowany w latach 2018–2020. Kolejnym podjętym przez nas działaniem był międzynarodowy projekt "CAReer – droga do kariery zawodowej". Pracowali przy nim z nami partnerzy z Chorwacji i Niemiec oraz przedstawiciele rynku pracy.

Szukanie innowacji w doradztwie zawodowym jest koniecznością, jeśli chcemy przygotować uczniów do radzenia sobie w dynamicznie zmieniającym się środowisku biznesowym i pokazać im drogi do kariery zawodowej, dostosowane do ich zainteresowań, oczekiwań, predyspozycji. Doświadczenia międzynarodowe przyniosły nowe wnioski i rozszerzyły ofertę doradztwa zawodowego dla młodych ludzi.

Dziś dzielimy się tymi wnioskami, zachęcając do inspirowania się i korzystania z wypracowanych przez nas rozwiązań.

> *Magdalena Czarzyńska-Jachim Wiceprezydentka Sopotu*

# **Spis treści**

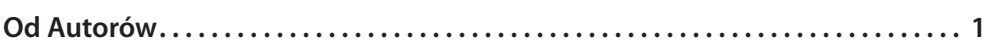

# **CZĘŚĆ I**

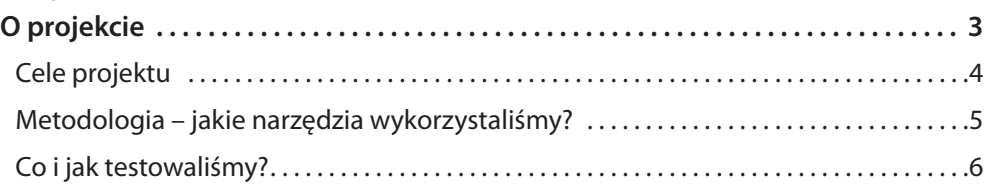

# **CZĘŚĆ II**

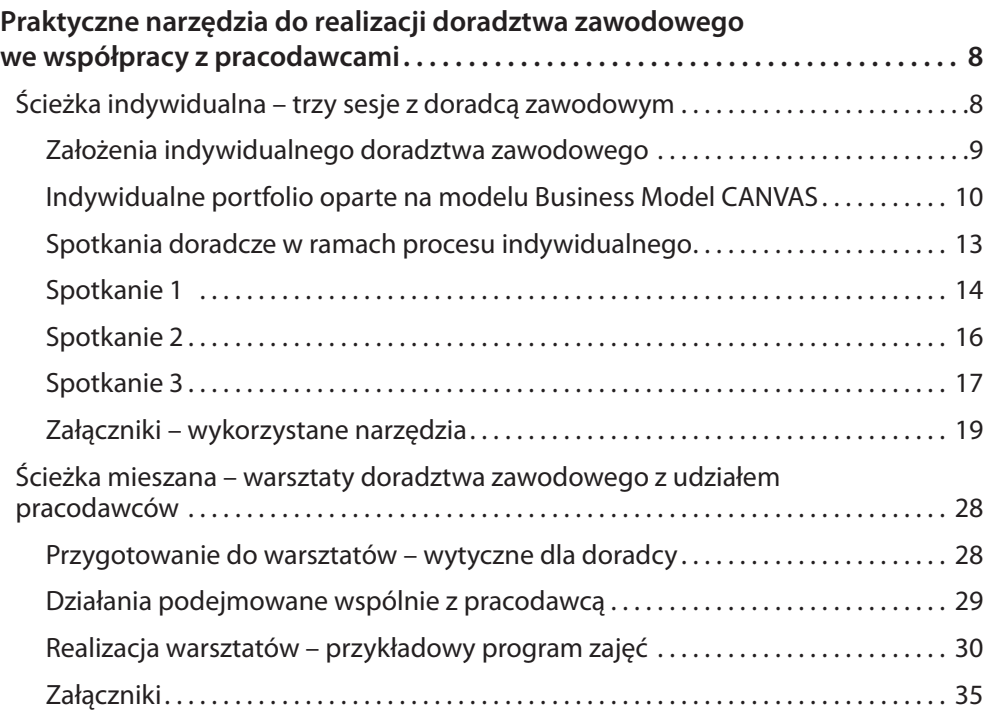

# **CZĘŚĆ III**

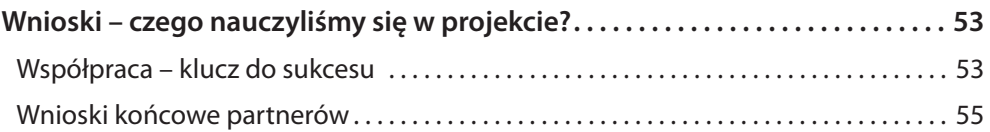

# **CZĘŚĆ IV**

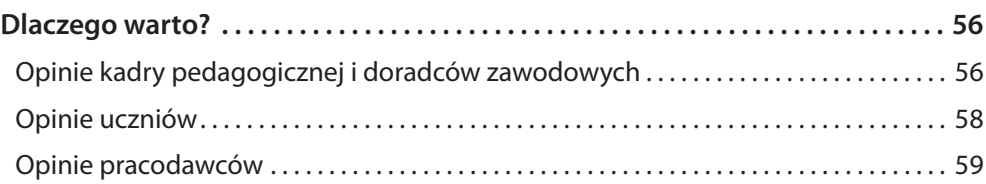

### **DODATEK**

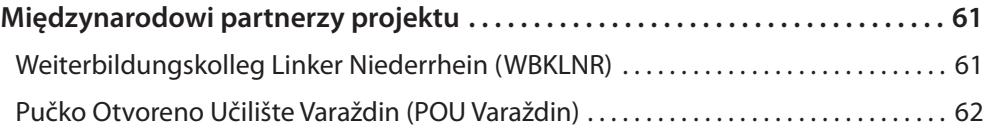

# **Od Autorów**

Oddajemy w Wasze ręce poradnik przeznaczony do prowadzenia zajęć z doradztwa zawodowego w szkołach ponadpodstawowych. Znajdziecie w nim zbiór praktycznych wskazówek wynikających z doświadczenia pracy międzynarodowego zespołu. Projekt "CAReer – droga do kariery zawodowej" pokazuje, jak prowadzić indywidualne i grupowe doradztwo zawodowe, opierając się na współpracy między: szkołą ponadpodstawową, placówkami zewnętrznymi świadczącymi usługi edukacyjne (Centrum Kształcenia Ustawicznego) i pracodawcami. Główną jego funkcją jest inspirowanie Was do poszukiwania spersonalizowanych rozwiązań, a zatem adaptowania zawartych tu treści do potrzeb konkretnej społeczności szkolnej.

Integralnym elementem poradnika są materiały umieszczone na stronie **www.ckusopot.pl** w zakładce **Doradztwo zawodowe/Projekt CAReer**<sup>1</sup> . Znajdziecie tam ćwiczenia, prezentacje, przykładowe ogłoszenia o pracę czy infografiki oraz zapisy z webinariów prezentujących system doradztwa zawodowego w Chorwacji, Niemczech i Polsce.

Realizując projekt "CAReer", zderzyliśmy w naszym wspólnym doświadczeniu kilka perspektyw:

- z **międzykulturową**  która w świecie globalnej gospodarki wydaje się kluczem do lepszego rozumienia otaczającej nas rzeczywistości społeczno-gospodarczej;
- z **systemów edukacyjnych z różnych krajów**  Niemiec, Chorwacji i Polski, które różnią się między sobą zasadniczo;
- z **międzysektorową** która łączy obszary edukacji, rynku pracy i samorządu;
- szkoły ponadpodstawowej w naszym projekcie uczestniczył Zespół Szkół Handlowych w Sopocie kształcący młodzież w branżach kluczowych dla rozwoju gospodarki (ICT/TSL/turystyka<sup>2</sup>);
- z **uczniowie przygotowujący się do wykonywania zawodu** którzy w mediach słyszą, że 70% z nich będzie pracowało w zawodach jeszcze nieistniejących;

<sup>&</sup>lt;sup>1</sup> Projekt "CAReer – droga do kariery zawodowej" – publikacja, materiały do pobrania.

<sup>2</sup> ICT – branża technologii informacyjno-komunikacyjnych; TSL – transport–spedycja–logistyka.

- kadry nauczycielskiej nauczającej w czasach, kiedy systemy edukacji są poddawane społecznej krytyce, wiedza z dnia na dzień się dezaktualizuje, a programy nauczania nie nadążają za potrzebami rynku pracy<sup>3</sup>;
- **pracodawców** postrzegających nowe technologie jako szanse dla rozwoju swojego biznesu; poszukujących nowych możliwości i rozwiązań, które pomogą im pomnażać kapitał, do czego potrzebują kompetentnych kadr.

Zapraszamy do korzystania z wypracowanych przez nas narzędzi oraz gorąco zachęcamy do modyfikowania ich i dostosowywania do własnych potrzeb.

<sup>3</sup> *The Future of Jobs Report 2020* opracowany przez *World Economic Forum* wskazuje, że 50% obecnych pracowników wymaga lub będzie wymagało nabycia zupełnie nowych umiejętności (*reskiling*) i/lub rozwinięcia dotychczasowych kompetencji (*upskilling*). Raport dostępny na: https://www.weforum.org/reports/the-futureof-jobs-report-2020

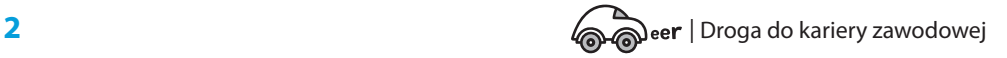

# **O projekcie** CZĘŚĆ I

Projekt "CAReer – droga do kariery zawodowej" jest dla Sopotu kolejnym krokiem w poszukiwaniu rozwiązań pozwalających na skuteczne włączenie doradztwa zawodowego w system edukacji formalnej. W latach 2018–2020 w ramach Projektu "Dobra szkoła = Dobry zawód, atrakcyjna praca" opracowano Sopocki Model Doradztwa Zawodowego "Przystanek Praca"<sup>4</sup>, który stanowi strategiczny wstęp do niniejszego poradnika.

Partnerstwo projektowe obejmuje:

- **Centrum Kształcenia Ustawicznego im. Bohaterów Westerplatte, Sopot (CKU)** – lider projektu;
- Zespół Szkół Handlowych, Technikum nr 1 im. Danuty Siedzikówny "Inki" w Sopocie (ZSH) – partner lokalny;
- **•** Pucko Otvoreno Uciliste Varaždin (POU Varaždin), Chorwacja partner międzynarodowy<sup>5</sup>;
- Weiterbildungskolleg Linker Niederrhein (WBKLNR) z Niemiec partner międzynarodowy.

Innowacyjnym elementem projektu "CAReer" jest zaproszenie do współpracy przedstawicieli biznesu, którzy wraz z doradcami zawodowymi przygotowali prototyp oferty doradztwa zawodowego, łączącego metody pracy indywidualnej i grupowej.

Firmy, które przystąpiły do naszego projektu, to:

- STAPLES Polska:
- Sopot Marriott Resort and Spa;
- AP LOGISTICS sp. z o.o.

<sup>4</sup> Sopocki Model Doradztwa Zawodowego "Przystanek Praca", Sopot, Wyd. 1. 2020; Dostępne na: https://www. ckusopot.pl/doradztwo-zawodowe/. Projekt współfinansowany jest ze środków Europejskiego Funduszu Społecznego w ramach Regionalnego Programu Operacyjnego dla województwa pomorskiego na lata 2014–2020, działanie 3.3. Edukacja zawodowa, poddziałanie 3.3.1. Jakość edukacji zawodowej, umowa nr RPPM.03.03.01- 22-0009/16, oraz ze środków budżetu państwa i Gminy Miasta Sopotu. Czas realizacji: 15 grudnia 2016 r. – 14 października 2021 r.

<sup>5</sup> Więcej o międzynarodowych partnerach projektu w części *Dodatek* na s. 61–62.

# Cele projektu

Budując partnerstwo międzynarodowe, szukaliśmy doświadczonego partnera, od którego moglibyśmy się uczyć. Założyliśmy, że takim przewodnikiem będzie partner niemiecki, który przedstawi, jak praktycznie i efektywnie realizować doradztwo zawodowe i współpracę z pracodawcami. Pokładaliśmy w tej szansie ogromne nadzieje. Początkowo postawiliśmy się w relacji: uczeń–mistrz, licząc na dostęp do gotowych podręczników, ćwiczeń do pracy, arkuszy do samobadania, które moglibyśmy przetestować i zaadaptować na gruncie polskim i chorwackim. Działania rozpoczęliśmy od pogłębionej analizy sposobu realizacji doradztwa zawodowego w Niemczech, mając poczucie, że to jest klucz do sukcesu.

W efekcie okazało się jednak, że wspólna praca pozwoliła nam wyjść poza nasze pierwotne wyobrażenia – zderzenie różnych perspektyw doprowadziło nas do wniosku, że bez względu na to, jaką mamy historię w realizacji doradztwa zawodowego, wszyscy poszukujemy nowych możliwości. Uznaliśmy, że mimo różnych doświadczeń, możemy rozpocząć dyskusję, której celem jest wypracowanie **innowacyjnych rozwiązań na styku edukacji i biznesu**.

### **Cel główny projektu "CAReer":**

- z przygotowanie i przetestowanie innowacyjnego rozwiązania doradczego;
- wymiana doświadczeń na gruncie międzynarodowym.

### **Cele szczegółowe na poziomie wszystkich partnerów:**

- zbliżenie uczniów do rynku pracy;
- z wzmocnienie umiejętności budowania aktywnej postawy w kontakcie z pracodawcą ("przekonaj pracodawcę do siebie");
- z zwiększenie umiejętności strategicznego zarządzania własnymi zasobami na rynku pracy;
- z podniesienie umiejętności korzystania z informacji zwrotnych w zarządzaniu sobą;
- zbudowanie poczucia wpływu na "tu i teraz" i na swoją przyszłość;
- zwiększenie wiedzy o sobie i własnym potencjale w kontekście planowania przyszłości zawodowej.

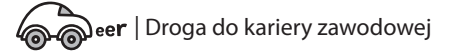

#### **Kluczowe pytanie:**

Jak w zmieniającym się świecie zorganizować edukację tak, aby przygotować młodych ludzi do wejścia na rynek pracy i wyposażyć ich w kompetencje, które pozwolą im wykorzystywać skutecznie swój potencjał?

# Metodologia – jakie narzędzia wykorzystaliśmy?

Tworząc program, zastosowaliśmy metodę projektowania usług: *design thinking*. Jest to podejście uwzględniające potrzebę głębokiego zrozumienia problemów i potrzeb użytkowników.

W procesie *design thinking* realizowaliśmy następujące założenia:

- **1. Koncentracja na użytkowniku** mionych i nieuświadomionych potrzeb.
- 
- ( *W przypadku naszego projektu użytkownikiem jest nie tylko uczennica/uczeń, ale także kadra pedagogiczna mająca ogromny wpływ na sytuację edukacyjną w szkole.*
- **2. Kreatywna współpraca**spojrzenie na problem z wielu perspektyw, szukanie nowych rozwiązań, wyjście poza utarte schematy.

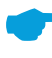

- ( *W naszym projekcie budowaliśmy zespół międzynarodowy, włączyliśmy do współpracy szkołę oraz partnerów z obszaru biznesu w celu znalezienia optymalnych rozwiązań.*
- **3. Eksperymentowanie i testowanie hipotez**budowanie prototypów i częste zbieranie informacji zwrotnej od użytkowników.
	- Jest to etap naszego projektu, w którym rozpoczęliśmy testowanie wypraco*wanej innowacji w warunkach szkolnych, zbierając informacje zwrotne od użytkowników.*

Testując nasze rozwiązania, sięgnęliśmy po różnorodne narzędzia i metody pracy, takie jak:

- z *storytelling*;
- z gamifikacja;
- krytyczne myślenie;

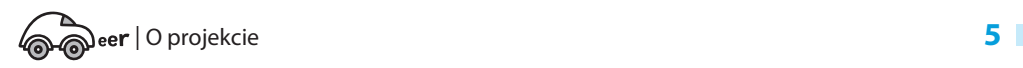

- **·** doceniającą dociekliwość (appreciative inquiry)<sup>6</sup>;
- $\bullet$  dialog motywujący?;
- **•** elementy tutoringu;
- $\bullet$  narzędzia z obszaru coachingu;
- z metoda "myśl współpracuj dziel się" (Norman Green);
- $\bullet$  informacja zwrotna<sup>8</sup>;
- Business Model CANVAS jako podstawa do stworzenia portfolio<sup>9</sup>.

Pracując w międzynarodowym gronie, skupiliśmy się na analizie zasobów, z których już korzystaliśmy i zaadoptowaniu ich do naszych potrzeb w nowy sposób, zgodnie z założeniami projektowania według ekonomii cyrkularnej<sup>10</sup>.

Założyliśmy przy tym, że innowacyjność w doradztwie zawodowym nie leży w opracowaniu nowych ćwiczeń, ale w stworzeniu kompleksowego podejścia i wdrożenia go w praktyce szkolnej, uwzględniając realia zmieniającej się gospodarki, potrzeb pracodawców i konkretnej szkoły.

*Złożona rzeczywistość społeczna sprawia, że wielu ludzi, zwłaszcza młodych, odczuwa dyskomfort związany z dużą trudnością w podejmowaniu coraz liczniejszych decyzji, zarówno tych codziennych, powszednich, jak i tych znaczących, związanych z wyborem ścieżki edukacyjnej i/lub zawodowej. Ów dyskomfort wiąże się także z trudnościami, jakie pojawiają się w trakcie określania celów i planowania sposobów ich realizacji. Te i inne trudności pojawiające się w procesie konstruowania karier (np. nieumiejętność określenia swoich zainteresowań, preferencji, brak motywacji itp.), powodują, iż coraz częściej potrzebni są specjaliści pomagający radzić sobie z owymi trudnościami11.*

innowacyjnej roli. 11 J. Minta, Od aktora do autora. Wspieranie młodzieży w konstruowaniu własnej kariery, Krajowy Ośrodek Wspierania Edukacji Zawodowej i Ustawicznej, Warszawa 2012, s.7.

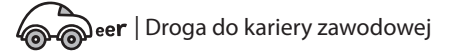

<sup>6</sup> *Sopocki Model Doradztwa Zawodowego "Przystanek Praca"*, s. 13–20.

<sup>7</sup> W.R. Miller, S. Rollnick, *Dialog motywujący. Jak pomóc ludziom w zmianie*, Kraków 2014.

<sup>8</sup> Przykład opracowanego przez nas narzędzia do udzielania informacji zwrotnej znajduje się na s. 51–52.

<sup>9</sup> Arkusz modelu CANVAS znajduje się na s. 11.

<sup>10</sup> Ekonomia cyrkularna (*circular economy*), zwana również gospodarką w obiegu zamkniętym, polega na wykorzystaniu dostępnych, krążących w obiegu zasobów, poprzez zredefiniowanie ich i nadanie im nowej,

# Co i jak testowaliśmy?

Punktem wyjścia do powstania poradnika był przygotowany przez partnerów projektu "CAReer" prototyp indywidualnych i grupowych zajęć z doradztwa zawodowego. Głównym narzędziem do testowania pracy z uczniem było **portfolio**  stworzone na bazie Business Model CANVAS<sup>12</sup>, stosowane w metodologii Lean Startup<sup>13</sup> oraz wykorzystanie informacji zwrotnej w kontakcie indywidualnym i grupowym. Sprawdzaliśmy, jakie ćwiczenia byłyby najbardziej pomocne. Na podstawie przykładów dostarczonych przez pracodawców stworzyliśmy program warsztatów testujących kompetencje uczestników. Bardzo ważnym elementem w budowaniu zajęć była ścisła współpraca doradców z pracodawcami, oparta na współtworzeniu całego procesu od pomysłu przez realizację, kończąc na ewaluacji. Partner niemiecki

#### **Elementy, które przetestowaliśmy:**

- **•** dostarczenie kompleksowej usługi doradztwa zawodowego przez lokalne centrum kształcenia ustawicznego w ścisłej współpracy ze szkołą zawodową (CKU–ZSH, Polska);
- z oferta doradztwa zawodowego dla młodzieży z różnych szkół, dostępna w lokalnym centrum kształcenia ustawicznego (POU Varaždin, Chorwacja);
- z indywidualne doradztwo zawodowe analiza predyspozycji i potencjału z uwzględnieniem informacji zwrotnej;
- z kooperacje edukacji i biznesu realne zaangażowanie firm w realizację doradztwa zawodowego w szkole i na rzecz szkoły (Polacy i Chorwaci);
- włączenie w proces doradztwa absolwentów szkoły (Niemcy).

w proces testowania grupowego włączył do udziału absolwentów szkoły, którzy odnieśli sukcesy w życiu zawodowym. Okazało się, że tzw. "ambasadorzy sukcesu" są bardziej wiarygodni dla młodszych kolegów niż wszelkie broszury, informacje i dobre rady.

W Polsce przetestowano wszystkie założenia prototypu, zaś partnerzy chorwaccy i niemieccy skupili się na wybranych jego elementach.

<sup>12</sup> Przykład narzędzia przedstawiono na s. 24.

<sup>13</sup> *Lean Startup, Encyklopedia Zarządzania*. https://mfiles.pl/pl/index.php/Lean\_Startup

# CZĘŚĆ II

# **Praktyczne narzędzia do realizacji doradztwa zawodowego we współpracy z pracodawcami**

# Ścieżka indywidualna – trzy sesje z doradcą zawodowym

Projektowanie rozwoju kariery to usługa szyta na miarę. Nie dość, że jest to bardzo zindywidualizowana praca, to jeszcze wymagająca dużej koncentracji na pewnych szczegółach, detalach, które każdy człowiek wpisuje w swoje pasje, zainteresowania oraz aspiracje. Warsztaty dają przestrzeń do ciekawego odkrywania zasobów, jakimi dysponujemy, a także do wymiany doświadczeń i spostrzeżeń. Ścieżka indywidualna zaś pozwala na planowanie, nazywanie celów i przekładanie teorii w praktyczną wizję rozwoju. Jej wartość jest więc nieoceniona.

W tym rozdziale przedstawiamy propozycję przebiegu sesji indywidualnych z uczniem szkoły ponadpodstawowej. Propozycja przebiegu spotkań składa się z następujących części<sup>14</sup>:

- przygotowanie do sesji wytyczne dla doradcy;
- z realizacja sesji program zajęć;
- załączniki.

Wstępny rozkład zajęć w ścieżce indywidualnejobejmuje **trzy spotkania indywidualne po 60 minut** zaplanowane z częstością co tydzień lub co dwa tygodnie.

Spotkania mogą odbywać się w formule na żywo lub też w formie online. Odpowiednią formę warto ustalić z uczennicą/uczniem. Rekomendujemy wplatanie spotkań w cykl nauki, tak aby uczniowie bez problemu dysponowali czasem na spotkanie – podnosi to gotowość i motywację do pracy. Lekcje, z których uczennica/uczeń "zwolni się", aby udać się na spotkanie z doradcą, powinny być

<sup>14</sup> Przebieg spotkań w ścieżce mieszanej, w której komponent indywidualny i grupowy to przeplatające się elementy szczegółowo opisano w części *Ścieżka mieszana – warsztaty doradztwa zawodowego z udziałem pracodawców*, s. 28.

stosunkowo łatwe do samodzielnego nadrobienia – warto ustalić to na samym początku i przekazać odpowiedzialność za nie uczennicy/uczniowi. W projekcie "CAReer" praktykowaliśmy bezpośrednią współpracę pomiędzy doradcą a uczennicą/uczniem, z użyciem "wirtualnej chmury", w której możliwy był bezpośredni monitoring terminów spotkań i frekwencji. Osoba koordynująca rekrutację i zapisy na spotkania w szkole była odpowiedzialna za dbanie o przepływ informacji o działaniach projektowych i aktywności uczniów.

*Ważne, aby nauczyciele wszystkich przedmiotów wspierali tego typu działania, aby uczniowie czuli się motywowani do myślenia o swojej przyszłości, łączenia teorii z praktyką, uczenia się. Wsparcie to można okazać poprzez zainteresowanie, pytanie o efekty, aprobatę, otwartość i zrozumienie ewentualnych losowych nieobecności uczennicy/ucznia na pojedynczych lekcjach.*

### **Założenia indywidualnego doradztwa zawodowego**

Punktem wyjścia, a także centralnym narzędziem prezentowanym w tej publikacji w zakresie doradztwa zawodowego indywidualnego, jest portfolio. W naszym projekcie rozumiemy je jako dynamiczny zawodowy model siebie, który umożliwia ciągłe zestawianie i weryfikowanie swoich zasobów i oczekiwań w odniesieniu do bieżących wymogów rynku pracy.

W przygotowaniu portfolio preferujemy więc ujęcie procesowe, dodatkowo wzmacniając je elementami wizualizacji. Proponujemy **podejście procesowe**, ponieważ:

- z uczennica/uczeń nie tylko powinna/powinien identyfikować swoje zasoby, oczekiwania, ale też określać, jak je **promować na rynku pracy – robić z nich inwestycję**. Chcemy uczyć działania;
- z **uczennica/uczeń powinna/powinien aktualizować portfolio,** ponieważ zmieniają się wymogi rynku pracy, rozwijają się jego kompetencje, zyskuje kolejne dowody potwierdzające jego umiejętności, np. poprzez feedback;
- z uczennica/uczeń też **musi elastycznie patrzeć na swoje kompetencje**. Te same kompetencje może wykorzystać w różnych zadaniach. Rynek pracy jest coraz bardziej zadaniowy (elastyczny), a nie stanowiskowy (sztywny). Proponujemy prostą **wizualizację**, ponieważ:
- z **uczennica/uczeń musi trochę działać jak startup/firma** rynek szybko zmienia się, to miejsce, gdzie nie ma stabilności długookresowego zatrudnienia, a ryzyko staje się stałym elementem gry. Z tego powodu potrzebne jest

narzędzie do prostej, zwinnej oceny, ukierunkowujące na aktywne działania, a nie tylko statyczną analizę;

z prostota narzędzia ma zachęcić do samodzielnego działania – z tego powodu wykorzystujemy Business Model CANVAS.

Portfolio = **proces + prosta wizualizacja**

### **Indywidualne portfolio oparte na modelu Business Model CANVAS**

Punktem wyjścia do zbudowania ram portfolio jest narzędzie o nazwie Business Model CANVAS, którego autorem jest Alex Osterwalder<sup>15</sup>. W swojej podstawowej formie model ten jest wykorzystywany w środowisku biznesowym jako narzędzie zarządzania strategicznego, przydatne zwłaszcza w planowaniu rozwoju firm dopiero wkraczających na rynek (tzw. *startup*). Model ten zawiera dziewięć podstawowych obszarów, dotyczących czterech dziedzin, takich jak: klient, oferta, infrastruktura oraz finanse, obecnych w działalności biznesowej, które decydują o sukcesie finansowym firmy. Dzięki użyciu płótna/kanwy – jednej kartki zwykle o formacie A4 lub większej, podzielonej na odpowiadające obszarom pola – można w efektywny sposób zidentyfikować potencjał i następnie zaplanować działania. Business Model CANVAS jest zatem punktem wyjścia do wyznaczenia ram modelu biznesowego, które mają przyczynić się do określenia jego kompleksowości, gotowości wprowadzenia na rynek i późniejszego sukcesu na nim. Przykład oryginalnego Business Modelu CANVAS przedstawia Ilustracja 1.

Wnaszym podejściu do doradztwa zawodowego widzimy analogię między firmą dopiero startującą na rynku (*startup*) auczennicą/uczniem czy absolwentką/absolwentem szkoły rozpoczynającymi swoją przygodę na rynku pracy. Wychodząc z takiego porównania, wykorzystaliśmy Business Model CANVAS, adaptując go do naszych potrzeb i tworząc ramy portfolio, które ma stanowić indywidualny, zwinny "biznesplan". Ma on ułatwić uczniom dynamiczną budowę i wzmacnianie swoich zasobów w kontekście rynku pracy i pozwolić na szybkie wprowadzenie zmian, tak aby dorównać dynamice przemian w otoczeniu rynkowym.

<sup>15</sup> A. Ostelwalder, Y. Pigneur, *Tworzenie modeli biznesowych. Podręcznik wizjonera*, Gliwice 2012.

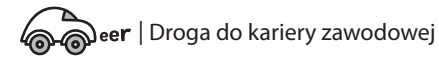

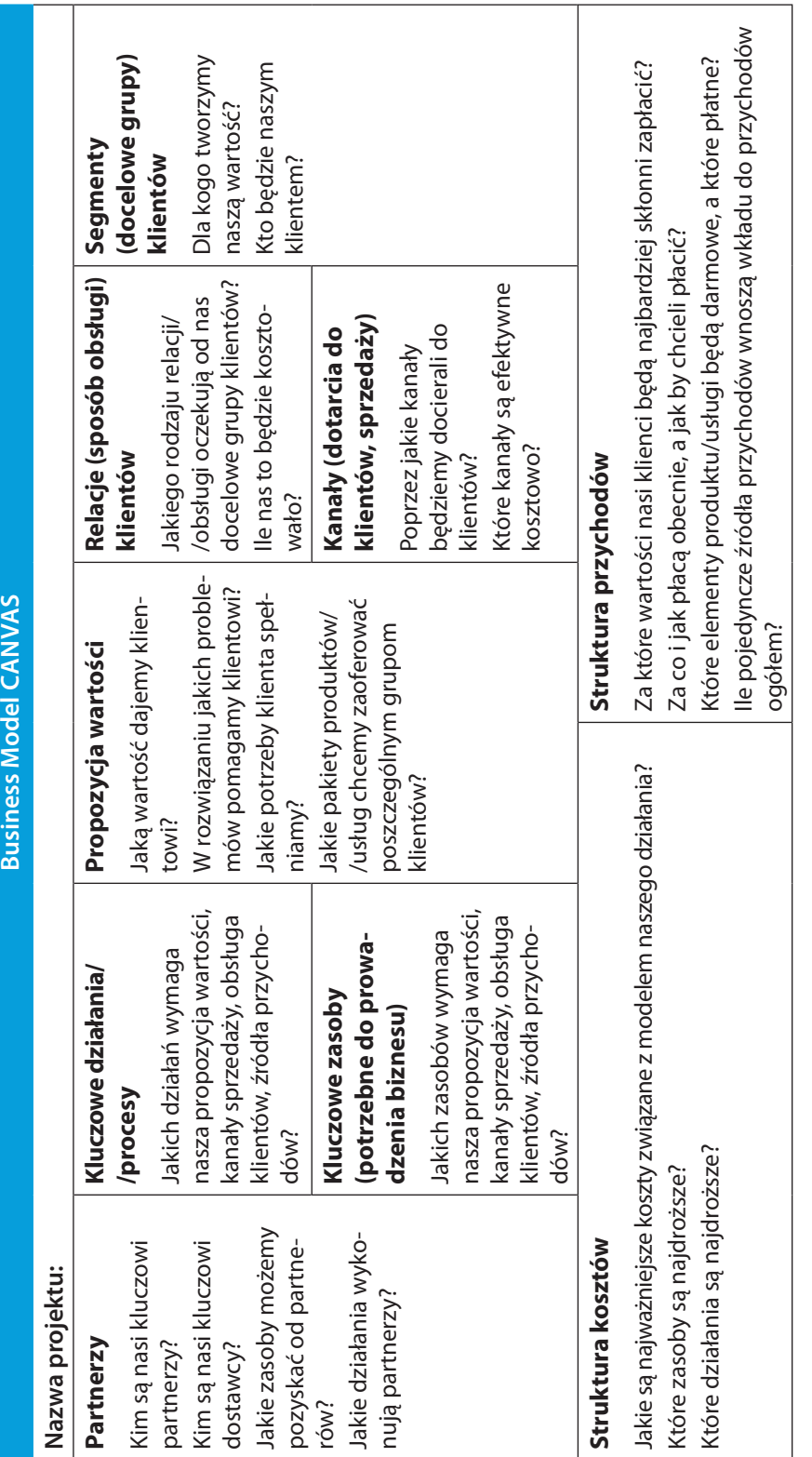

**Ilu s tracja 1.** Business Model Canvas stworzony przez Alexandra Osterwaldera. Oryginalny szablon: Alexander Osterwalder, *Strategyzer.com*

Aby zrealizować powyższy cel, ostatecznie wybraliśmy w naszym finalnym, opartym na modelu CANVAS, portfolio osiem kluczowych obszarów:

- z **Mój potencjał/zasoby** cechy, kompetencje, doświadczenia, które stanowią największą wartość i mocną stronę;
- Partnerzy/moja sieć kontaktów sprzymierzeńcy w rozwoju, osoby mogące pomóc zrealizować cel;
- **Mój cel/ wymarzony pracodawca** wartości cenione w pracy i oczekiwania wobec pracodawcy;
- **· Moja motywacja** przyczyny, dla których chce osiągnąć cel;
- **C** Kanały dotarcia i relacie z pracodawca możliwości dotarcia i skutecznego przekonania pracodawcy;
- **EXPO Kluczowe działania** kroki, jakie należy podjąć, by dotrzeć do celu;
- **Moja inwestycja** wkład konieczny do realizacji celu;
- **Zyski** korzyści uzyskane dzięki realizacji celu.

Na stronie 23 przedstawiliśmy opracowane na potrzeby projektu portfolio. Finalnie odbiegło ono od klasycznego formatu kanwy/płótna, przyjmując formę aktywnego pliku pdf, dostępnego na stronie www.ckusopot.pl w zakładce *Doradztwo zawodowe*16.

Doradca zawodowy, chcąc w procesie doradztwa indywidualnego użyć naszego, opartego na modelu CANVAS portfolio, do budowania zawartości treściowej może posłużyć się swoimi "sprawdzonymi" narzędziami pracy lub skorzystać z rekomendowanego przez nas zestawu narzędzi. Na dobry początek warto przemyśleć scenariusz użycia poszczególnych ćwiczeń i odniesienia ich do konkretnych pozycji w portfolio, analizując, co dzięki danemu ćwiczeniu (narzędziu) uczennica/uczeń dowie się o sobie/swoim celu/motywacji i czy uzyskane wiadomości będą odpowiadały na pytania zawarte w portfolio. Aby ułatwić sobie to zadanie, można skorzystać z poniższej Tabeli.

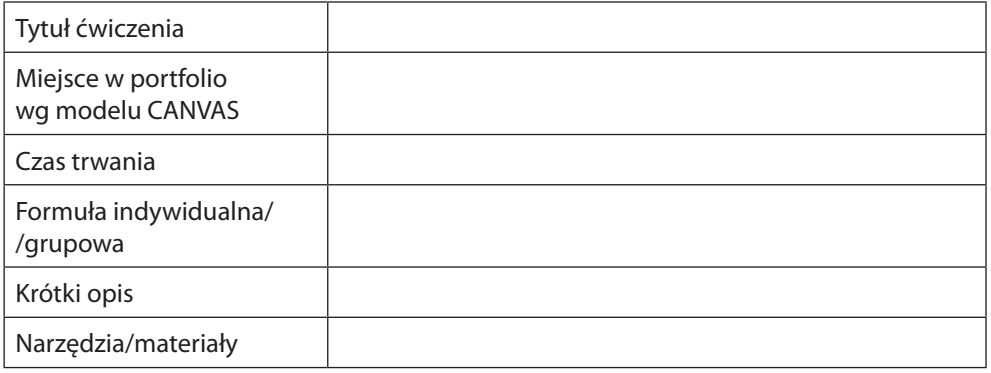

#### **Tabela.** Wzór opisu ćwiczeń/narzędzi

<sup>16</sup> https://ckusopot.pl/career-pliki/cku-sopot-career-aktywny-pdf-form.pdf

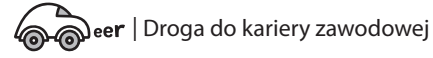

**Tabela.** Wzór opisu ćwiczeń/narzędzi

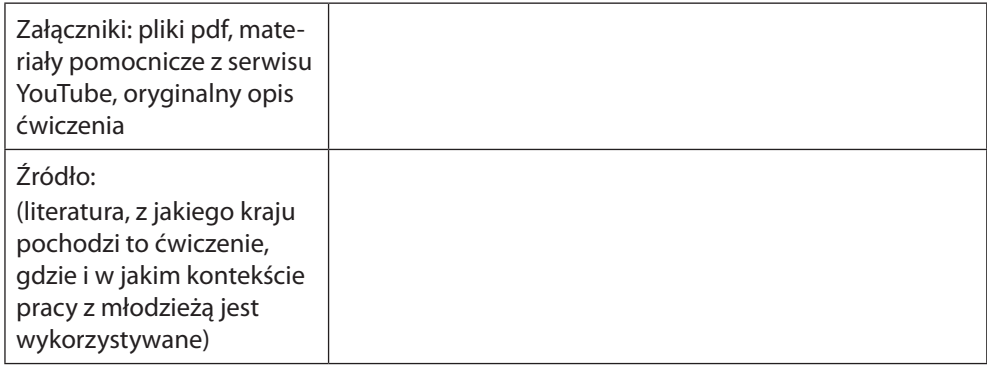

### **Spotkania doradcze w ramach procesu indywidualnego**

Poniżej przedstawiamy przebieg proponowanych trzech spotkań indywidualnych z uczennicą/uczniem, zastrzegając przy tym, że ćwiczenia przez nas rekomendowane nie są jedyną opcją pozwalającą na realizację celów indywidualnego procesu doradczego. Zachęcamy wręcz do stosowania własnych sprawdzonych rozwiązań – każda metoda, która przybliża uczennicę/ucznia do sprecyzowania celu i kształtowania planu jego realizacji, jest pożądana.

Elementy, na które warto zwrócić szczególną uwagę, przeprowadzając proces doradczy, przedstawia poniższa grafika.

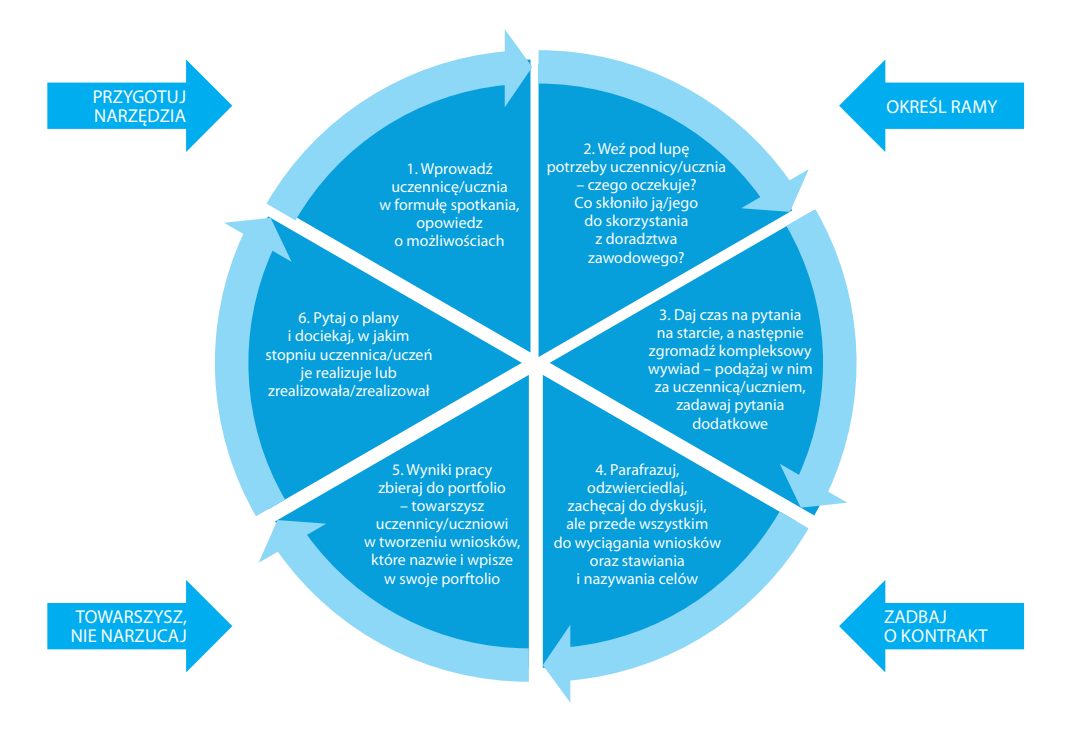

eer | Praktyczne narzędzia do realizacji doradztwa zawodowego **13** 

# **Spotkanie 1**

#### Przygotowanie do sesji – wytyczne dla doradcy zawodowego

Podczas pierwszego spotkania z uczennicą/uczniem zadaniem doradcy będzie poznanie jej/jego, co wymaga uważności i postawy doceniającej. Oznacza to, że wywiad doradczy powinien być nacechowany empatycznym nastawieniem, prowadzony z naciskiem na mocne strony i potencjał ucznia i motywujący go do myślenia o przyszłości w kategoriach możliwości i sprawstwa.

W sesji tej kładziemy nacisk na nawiązanie więzi między doradcą a uczennicą/uczniem oraz poznanie ich historii. Oznacza to, że niezbędnym będzie zbudowanie atmosfery otwartości i zaufania. Dokonać tego można poprzez bycie autentycznym, sprawne posługiwanie się narzędziami, które ułatwią prowadzenie wywiadu w pewnej strukturze, a także postawę ciekawości w odniesieniu do uczennicy/ucznia – ich doświadczeń, zainteresowań i aspiracji.

#### Realizacja sesji – program zajęć

*Ważne: nie podążaj za słabymi stronami, które uczennica/uczeń może wyeksponować jako swoje deficyty. Każdorazowo zachęcaj do postawy rozpoznawania potencjału i mocnych stron, na których uczennica/uczeń może i chce bazować.*

#### *4. Wprowadzenie*

Przedstaw się i pozwól zrobić to samo rozmówczyni/rozmówcy. Opowiedz uczennicy/uczniowi o założeniach doradztwa indywidualnego. Przedstaw ramy czasowe i założenia, które przyjęte są w realizacji trzech rekomendowanych spotkań doradczych. Przedstaw krótko portfolio i założenia modelu CANVAS, aby uczeń zrozumiał, jak będzie wyglądać praca z tym materiałem w procesie doradczym. Pozwól zadawać pytania.

#### *5. Diagnoza oczekiwań uczennicy/ucznia wobec udziału w projekcie*

Opowiedz uczennicy/uczniowi o założeniach procesu doradczego. Ważne jest podkreślenie aspektu udziału pracodawców w projekcie. Nawiąż kontakt z uczennicą/uczniem i zapytaj o powód, dla którego zdecydowała/zdecydował się na udział w indywidualnym doradztwie zawodowym. Postaraj się zachęcić do określenia oczekiwań co do efektu końcowego pracy z doradcą zawodowym.

#### *6. Rozbudowany wywiad doradczy*

Skorzystaj z zaproponowanej przez nas ze struktury wywiadu (zob. s. 20, także do pobrania ze strony www.ckusopot.pl w zakładce *Doradztwo zawodowe*17) sesji. W wywiadzie kieruj się intuicją i pytania zadawaj według zaproponowanej kolejności lub inaczej – zgodnie ze swoimi preferencjami. Nie zapomnij uprzedzić uczennicy/ucznia, że będziesz robić notatki w trakcie spotkania i zapytaj ją/jego o zgodę.

#### *7. Identyfikacja wartości w życiu zawodowym*

Zacznij od pogadanki na temat tego, co jest ważne w życiu uczennicy/ucznia. Warto posiłkować się materiałami wspomagającymi, których w sieci aż się roi. W tej analizie możesz wykorzystać zestawienie "Warto mieć wartości, czyli co jest dla mnie ważne w pracy" przygotowane przez Katalyst Education w ramach projektu "Mapa Karier<sup>"18</sup>. Możesz też skorzystać z dostępnego w sieci Kwestionariusza, Moja Kariera" E. Scheina19, w którym uczennica/uczeń określi swoje wartości związane z pracą.

#### *8. Rozwinięcie pojęcia kariery w rozumieniu uczennicy/ucznia*

Praca, kariera – czym jest? Porozmawiaj z uczennicą/uczniem o jej/jego wyobrażeniu "fajnej" pracy, jak również wymarzonej ścieżki rozwoju.

#### *9. Wprowadzenie do idei tworzenia portfolio*

Wróć do portfolio – pokaż uczennicy/uczniowi ten schemat, zachęcając do podjęcia pod koniec sesji próby uzupełnienia części pozycji w aktywnym pliku pdf (do pobrania ze strony www.ckusopot.pl w zakładce *Doradztwo zawodowe*20).

Zwróć uwagę, że plik należy uzupełniać, kierując się intuicją, a nie numeracją. Numery mogą pomóc w poruszaniu się po dokumencie, ale nie stanowią ustalonej kolejności.

#### *10. Praca domowa*

Zachęć uczennicę/ucznia do wykonania zadania Feedback 360º (zob. s .21, także do pobrania ze strony www.ckusopot.pl w zakładce *Doradztwo zawodowe*21). Poproś ją/go, aby zebrała/zebrał informację o sobie od trzech bliskich, zaufanych osób z grona rodziny, przyjaciół, znajomych.

**Metoda Feedback 360º** w biznesie służy – najkrócej mówiąc – zbieraniu informacji zwrotnej z otoczenia (z różnych perspektyw) o ocenie zadania, efektów pracy lub też współpracowników. W świetle informacji zwrotnej pochodzącej z kilku źródeł możliwe jest uzyskanie obiektywnego obrazu stanu rzeczy/osoby.

<sup>17</sup> https://ckusopot.pl/career-pliki/cku-sopot-career-wywiad-doradczy.pdf

<sup>18</sup> https://mapakarier.org/assets/ideas/downloads/warto\_miec\_wartosci\_mapa\_karier\_tabela\_20210511.pdf

<sup>19</sup> https://www.pracowniatestow.com/testy/fill-out,wartosci-pracy-8.html

<sup>20</sup> https://ckusopot.pl/career-pliki/cku-sopot-career-aktywny-pdf-form.pdf

<sup>21</sup> https://ckusopot.pl/career-pliki/cku-sopot-career-cwiczenie-feedback.pdf

W procesie doradczym zastosowanie ćwiczenia Feedback 360º ma moc podbudowania świadomości uczennicy/ucznia w obszarze jej/jego mocnych stron. Dzięki temu, że to nie tylko ona sama/on sam, ale także osoby im bliskie – znające ich z różnych sytuacji i doświadczeń, oddają swój głos odnośnie postrzeganych w nich kompetencji, osoby oceniane zaczynają mocniej identyfikować się z nazwanymi kompetencjami. Na rzecz tego ćwiczenia, eksperci w projekcie "CAReer", dokonali przeglądu kompetencji przyszłości, dzięki czemu powstała szeroka lista kompetencji, spośród których osoby udzielające feedbacku wybierają kilka, z dedykacją dla osoby uczestniczącej w procesie doradczym.

# **Spotkanie 2**

#### Przygotowanie do sesji – wytyczne dla doradcy

Celem tego spotkania jest skonsumowanie wiedzy i informacji dotychczas pozyskanych od ucznia w kierunku uzupełnienia portfolio, a także odniesienia tych treści do możliwości, jakie daje rynek pracy. Przygotuj się do tego, aby tym razem portfolio stało się centralnym punktem spotkania i wracaj do tego dokumentu podczas sesji.

#### Realizacja sesji – program zajęć

*1. Wstęp do tworzenia portfolio opartego na modelu CANVAS (uszczegółowienie pojęć i zebranie kluczowych informacji do rozszerzenia w pracy własnej)*

Zacznij sesję od nawiązania do zadania domowego, które uczennica/uczeń mieli wykonać. Przeanalizujcie bardzo dokładnie odpowiedzi zaznaczone przez osoby bliskie. Zapytaj uczennicę/ucznia, jak się z nimi czuje i co o nich sądzi. Zapytaj, które z tych kompetencji sama/sam w sobie odkrywa i czuje, że są jej/jego atutem? Poproś uczennicę/ucznia o przykłady sytuacji i zachowań z jego życia, które są dowodem na posiadanie tychże kompetencji. Na tym etapie z pewnością zauważysz **coraz mocniejsze zaangażowanie uczennicy/ucznia w nazywanie własnych mocnych stron.** To bardzo ważny moment w budowaniu świadomości własnej wartości, nazywania potencjału, określania preferowanego stylu działania. Poświęć temu tyle czasu, ile podpowiada ci doradcza intuicja, niewykluczone, że analiza kompetencji pochłonie czas całej sesji – nie skracaj jej, gdyż w tym momencie buduje się fundament portfolio.

Następnie wprowadź uczennicę/ucznia do modelu CANVAS, opowiadając o jego biznesowym pochodzeniu (zob. s. 11 i 24). Opowiedz, dlaczego ten model będzie podstawą portfolio i jaką wartość ma odniesienie własnego potencjału do dobrego biznesplanu.

#### *2. Rozszerzenie pojęć dotyczących możliwości rozwoju*

Przygotuj się do pogadanki na temat rynku pracy, aktualnych raportów i analiz zawodów przyszłości. Postaraj się włączać uczennicę/ucznia w dyskusję, odnosząc

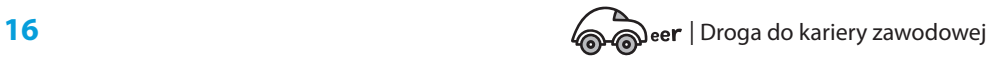

treści do jego aspiracji i obszarów zainteresowań. Skorzystaj z linków, które rekomendujemy do zgromadzenia cennych informacji.

#### *3. Ja i wybrany zawód – jak wykorzystać ten potencjał?*

Zapytaj uczennicę/ucznia, jaki ma stosunek do wybranego zawodu. Czy jest zadowolona/y z tego wyboru, czy jednak są jakieś obszary, które stanowią dylemat. Jak wybrany zawód zagospodarować na rynku pracy? Jak ma się on do przedstawionych trendów?

#### *4. Ja i świat pracy – jak znaleźć swoje miejsce w systemie i efektywnie zaplanować przyszłość zawodową? (rozmowa coachingowa)*

Zapytaj uczennicę/ucznia, jak czuje się obecnie ze swoim wyborem i jakie ma marzenia zawodowe. Co może i chce zrobić, a czego nie. Jeśli pojawi się dylemat dotyczący opcji rozwoju, zastosuj pytania kartezjańskie (zob. s. 25, także do pobrania ze strony www.ckusopot.pl w zakładce *Doradztwo zawodowe*22) do rozszerzenia wizji na rozwój zawodowy.

#### *5. Rynek pracy – jak go śledzić, aby research był skuteczny i zadowalający?*

Pokaż uczennicy/uczniowi źródła, w których może poszukiwać ofert pracy i śledzić trendy rekrutacyjne. Warto jest tu wykorzystać wiedzę nie tylko o portalach z ofertami pracy, ale także sieci networkingowe typu LinkedIn.

Na koniec zachęć uczennicę/ucznia do uzupełnienia refleksji w portfolio.

# **Spotkanie 3**

### Przygotowanie do sesji – wytyczne dla doradcy

To spotkanie poświęć odniesieniu dotychczasowych wniosków do konkretnych ofert pracy. Zakładając, że ogłoszenia będą przygotowane przez współpracujących z doradcą zawodowym pracodawców, upewnij się, że dysponujesz ofertami, które będą atrakcyjne w oczach uczennicy/ucznia (kandydatów). Zadbaj o to, aby odnosiły się do ich zawodu lub aspiracji. Jeśli nie dysponujesz ofertami pasującymi do zainteresowań uczennicy/ucznia, posłuż się zasobami otwartymi w sieci. Wystarczą portale typu www.pracuj.pl czy www.praca.pl, aby z wykorzystaniem odpowiednich filtrów dotrzeć do ofert pracy, które przyciągną uwagę uczennicy/ucznia. Pozwól jej/jemu decydować i wybierać. Niewykluczone, że takie poszukiwanie uaktywni w niej/nim chęć podjęcia pracy, czy stażu wakacyjnego.

Sesja ta posłuży też uwrażliwieniu uczennicy/ucznia na pewne detale zarówno w interpretowaniu oferty, jak i poszukiwaniu w swoim potencjale odniesień do wymagań pracodawcy.

https://ckusopot.pl/career-pliki/cku-sopot-career-pytania-kartezjanskie.pdf

#### Realizacja sesji – program zajęć

#### *1. Analiza oferty pracy pod kątem przygotowania się do procesu rekrutacji*

Pozwól uczennicy/uczniowi zapoznać się z kilkoma ofertami pracy. Poproś, aby wybrał najbardziej interesującą i adekwatną dla siebie ofertę. Następnie zapytaj, co wpłynęło na ten wybór. W kolejnym etapie przeanalizuj z uczennicą/uczniem wybraną ofertę pod kątem rekrutacji. Wyjaśnij, jak może czytać wymagania pracodawcy i opis stanowiska pracy/obowiązków. Zapoznaj ją/jego ze schematem tworzenia profilu idealnego kandydata, na podstawie którego określa się wymogi rekrutacyjne.

#### *2. Kluczowe kompetencje w autoprezentacji wobec pracodawcy*

W tym punkcie wróć do portfolio. Pozwól uczennicy/uczniowi przeanalizować dotychczasowe treści i skłoń do refleksji nad tym, jak może prezentować poszczególne kompetencje wobec pracodawcy. Wprowadź teorię modelu STAR (zob. s. 26, także do pobrania ze strony www.ckusopot.pl w zakładce *Doradztwo zawodowe*23) jako element służący ćwiczeniu autoprezentacji bazującej na umiejętnym, praktycznym wykorzystaniu mocnych stron w poszczególnych sytuacjach, w których efekt był zadowalający.

#### *3. Wykorzystanie portfolio w procesie rekrutacji*

Podejmij rozmowę, jak portfolio, nad którym uczennica/uczeń pracowała/pracował może jej/jemu pomóc w dalszej drodze. Zapytaj uczennicę/ucznia, czy zebrana wiedza jest w jej/jego odczuciu przydatna. Następnie podsumuj możliwości wykorzystania tej wiedzy w przyszłości.

#### *4. Podsumowanie i wytyczenie celów do osiągnięcia*

<sup>23</sup> https://ckusopot.pl/career-pliki/cku-sopot-career-model-star.pdf

# **Załączniki – wykorzystane narzędzia**

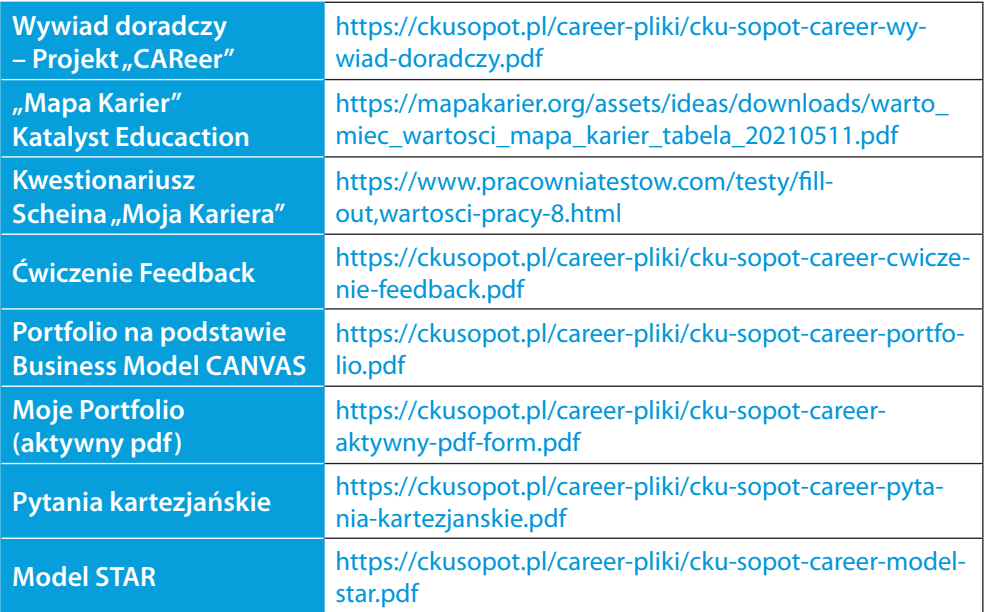

eer | Praktyczne narzędzia do realizacji doradztwa zawodowego **19** 

 $\bigg|$ 

# **Wywiad doradczy - Projekt "CAReer"**

(dokument do edycji w pliku Word w trakcie rozmowy doradczej)

### Dane personalne/kontakt:

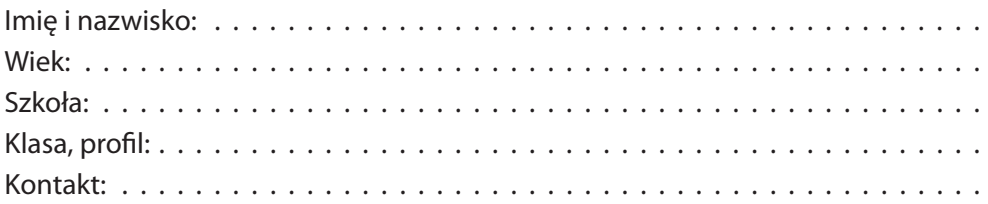

#### Edukacja:

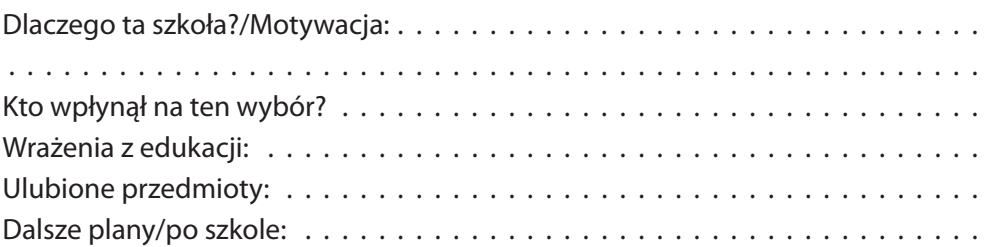

#### Zainteresowania/pasje:

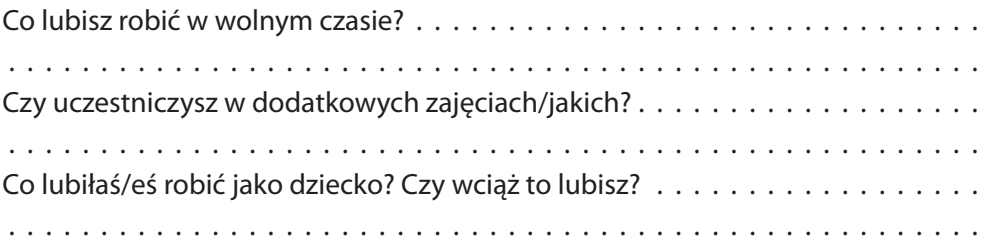

### Praca:

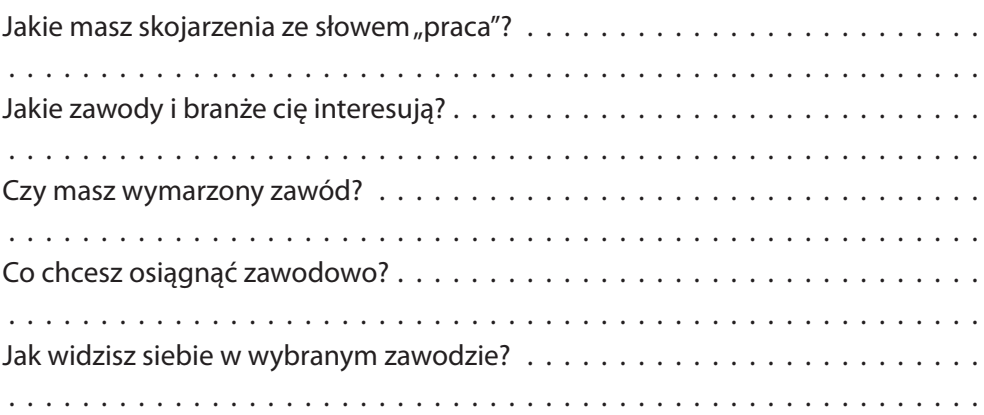

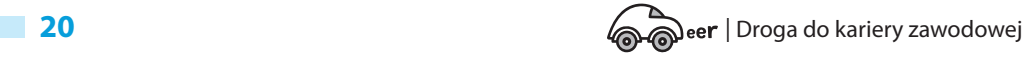

### Motywacja:

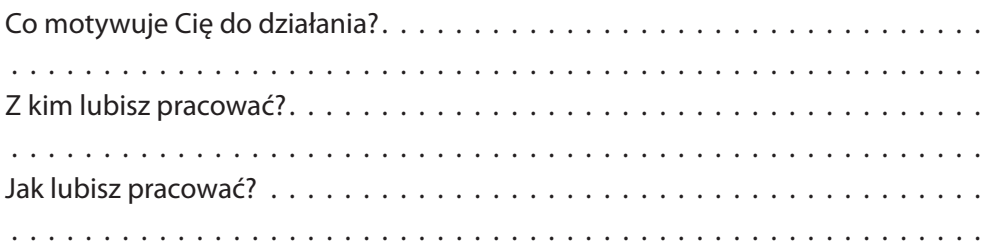

#### Mocne strony:

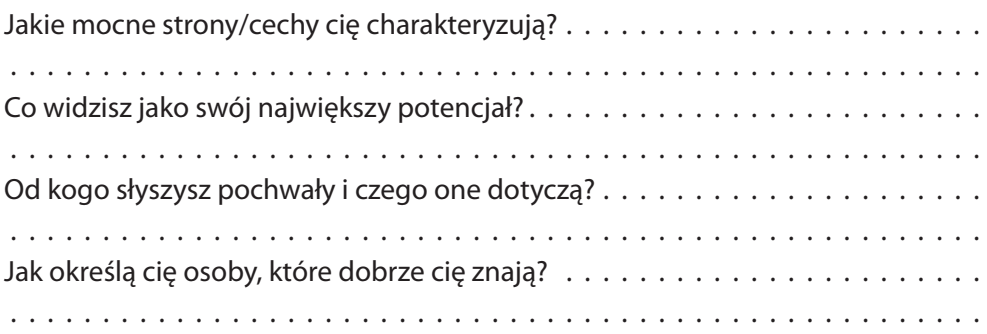

### Portfolio:

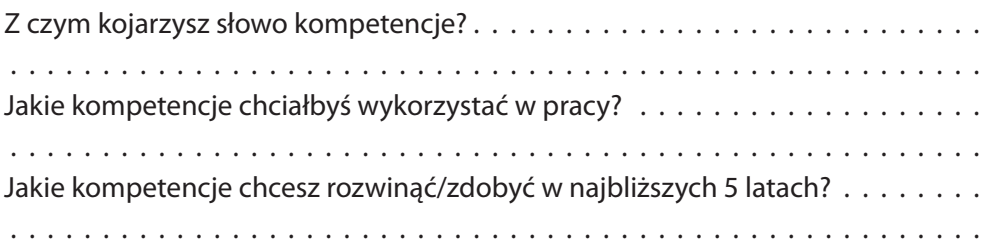

### Cel:

 $\begin{array}{c} \hline \end{array}$ 

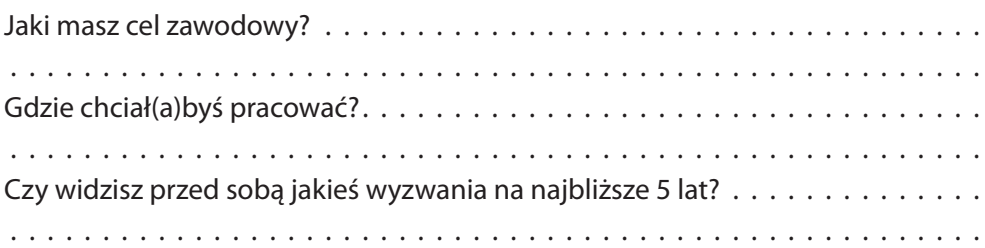

# Doradztwo zawodowe:

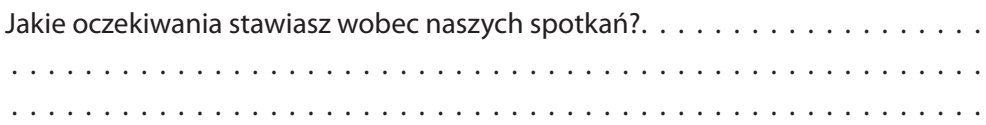

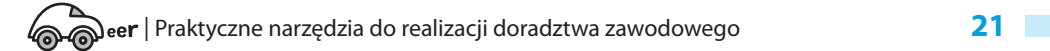

### **Ćwiczenie Feedback**

(do wykonania w domu po pierwszej sesji doradczej)

*Oto lista kompetencji, które liczą się i będą się liczyć w najbliższym czasie na rynku pracy. Każdy z nas ma swoje mocne strony. Znasz mnie i poproszę, abyś przekazał mi informację zwrotną, zaznaczając 5–10 kompetencji, jakie we mnie dostrzegasz. Jeśli to możliwe, udziel mi dodatkowej informacji zwrotnej, dlaczego akurat te pozycje wybrałeś. Dziękuję!*

Wpisz + przy pozycjach, które dobrze mnie opisują. Wybierz z listy 5–10 kompetencji, jakie we mnie dostrzegasz:

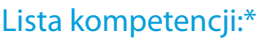

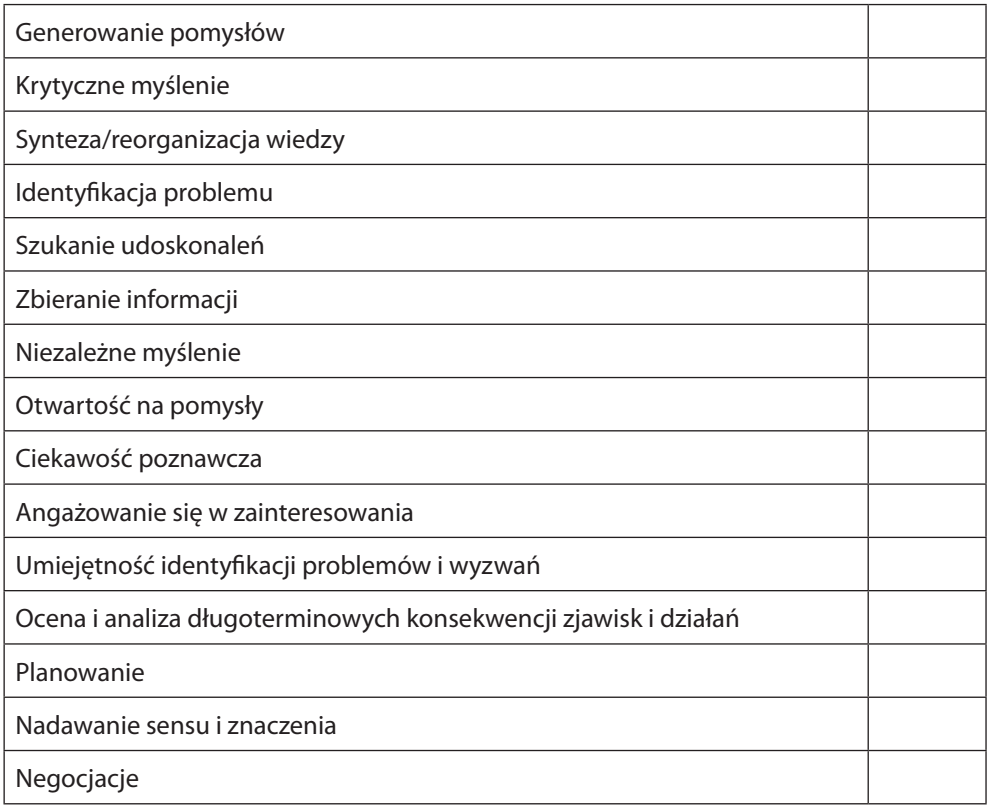

<sup>•</sup> Szkoła dla innowatora. Kształtowanie kompetencji proinnowacyjnych – raport, (2018), Kalisz: Ośrodek Doskonalenia Nauczycieli, https://www.gov.pl/web/przedsiebiorczosc-technologia/raport-szkola-dla-innowatoraksztaltowanie-kompetencji-proinnowacyjnych [dostęp: 30.10.2019]

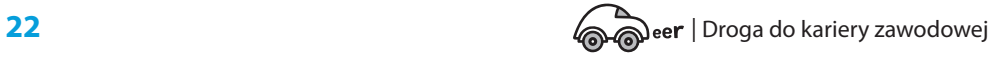

<sup>\*</sup> Zebrane na podstawe:

<sup>•</sup> https://www.projektgamma.pl/strefa-wiedzy/wiki/raport-hr-2020-kompetencje-przyszlosci?src=li

<sup>•</sup> https://hrnews.pl/kompetencje-przyszlosci-w-co-warto-inwestowac-by-byc-gotowym-na-zmiany/

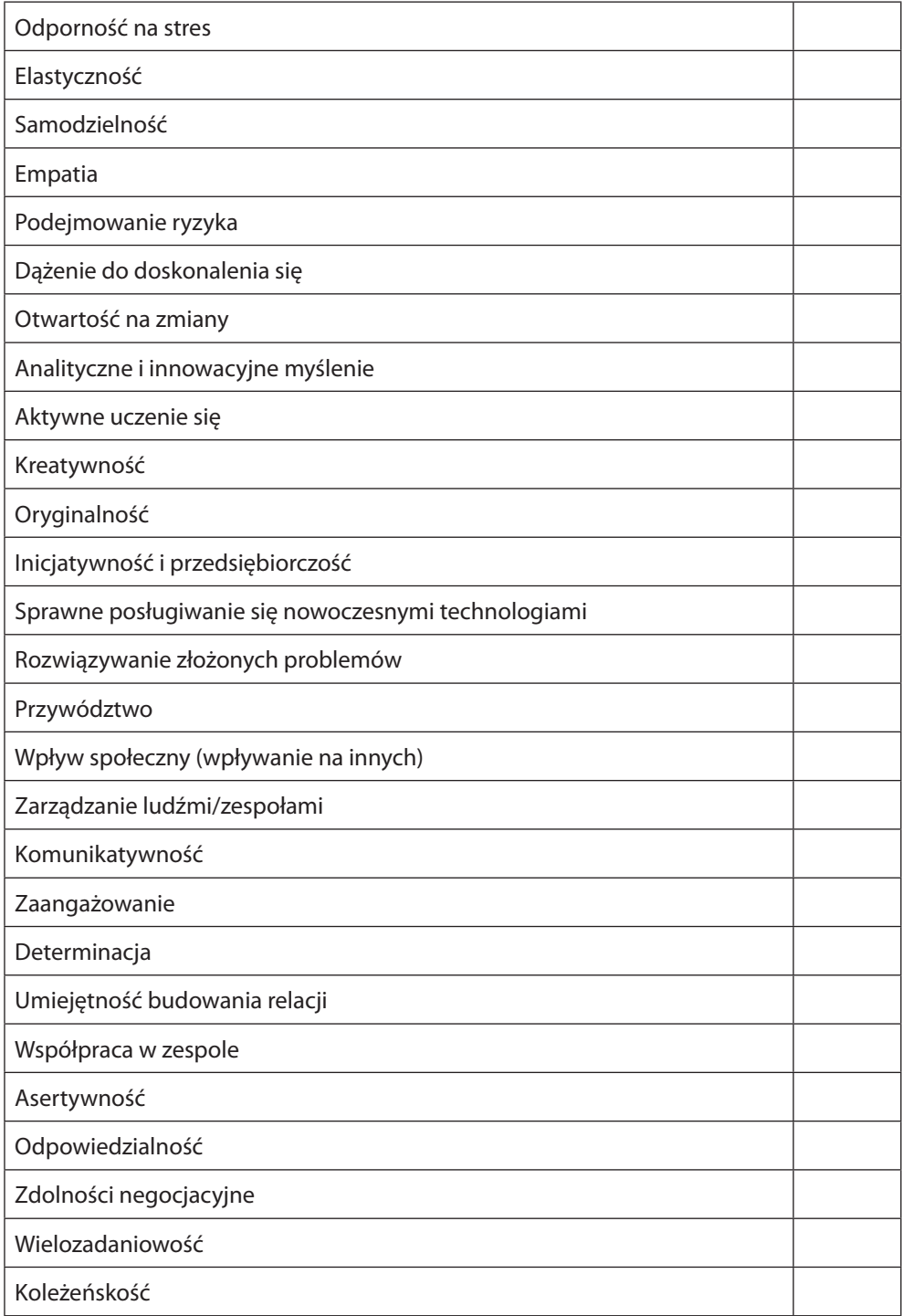

eer | Praktyczne narzędzia do realizacji doradztwa zawodowego **23** 

 $\begin{array}{c} \hline \end{array}$ 

### **Portfolio na podstawie Business Model CANVAS**

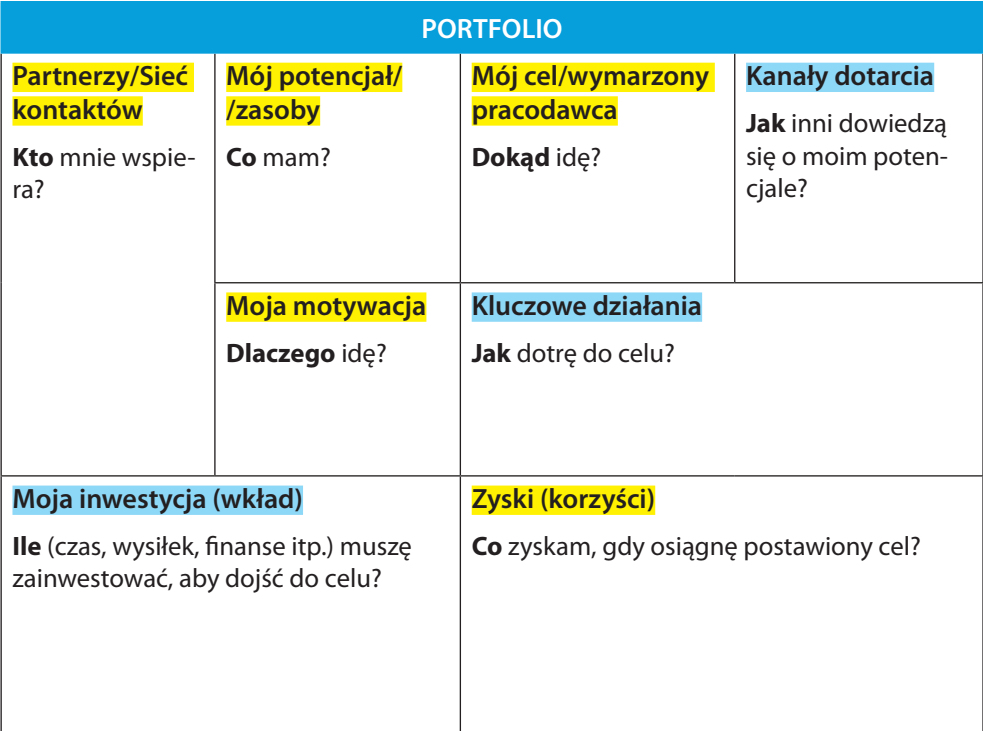

**Uwaga:** Kolory pól odzwierciedlają **sugerowaną kolejność** ich wypełniania w procesie doradczym. "Sugerowana kolejność" nie oznacza sztywnego schematu postępowania. Warto doradcy i uczniowi pozostawić pewną swobodę w wypełnianiu innych pól, co powinno wynikać z dynamiki procesu doradczego

Kolor żółty – oznacza, że pola te powinny stanowić dominujący obszar pracy podczas pierwszych spotkań (w ścieżce indywidualnej oznacza to spotkanie indywidualne nr 1 i 2, a w ścieżce mieszanej spotkanie indywidualne nr 1 oraz warsztaty grupowe). Kolor niebieski – oznacza, że pola te powinny stanowić dominujący obszar pracy podczas ostatniego spotkania indywidualnego zarówno w ścieżce indywidualnej, jak i mieszanej.

Wersja krok po kroku (do stopniowego odkrywania zasobów) do pobrania ze strony www.ckusopot.pl w zakładce *Doradztwo zawodowe* (https://ckusopot.pl/career-pliki/cku-sopot-career-aktywny-pdf-form.pdf).

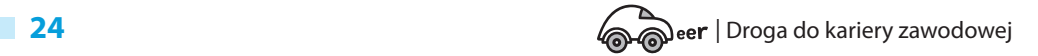

# Pytania kartezjańskie

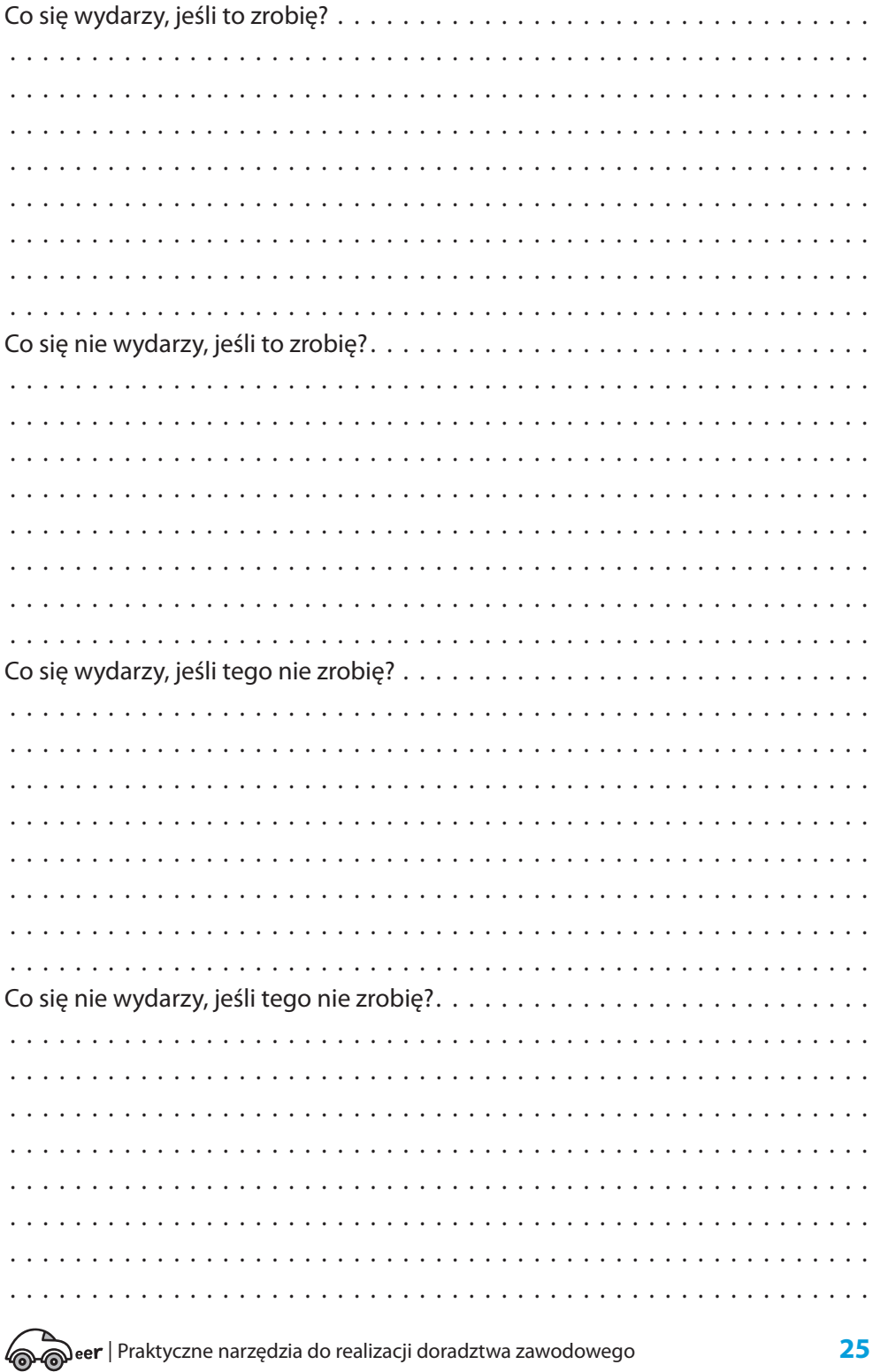

 $\begin{array}{c} \hline \end{array}$ 

#### **Model STAR**

Odkryj swoje mocne strony i umiej je zaprezentować.

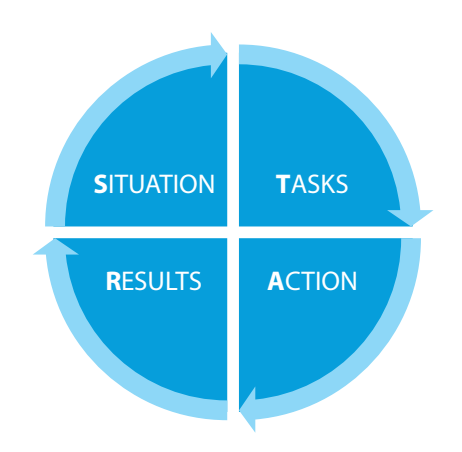

SITUATION - sytuacja | TASKS - zadania | ACTION - działanie | RESULT- rezultat

Zadanie polega na przemyśleniu i opisaniu sytuacji, które mogą stanowić dowód posiadanych kompetencji.

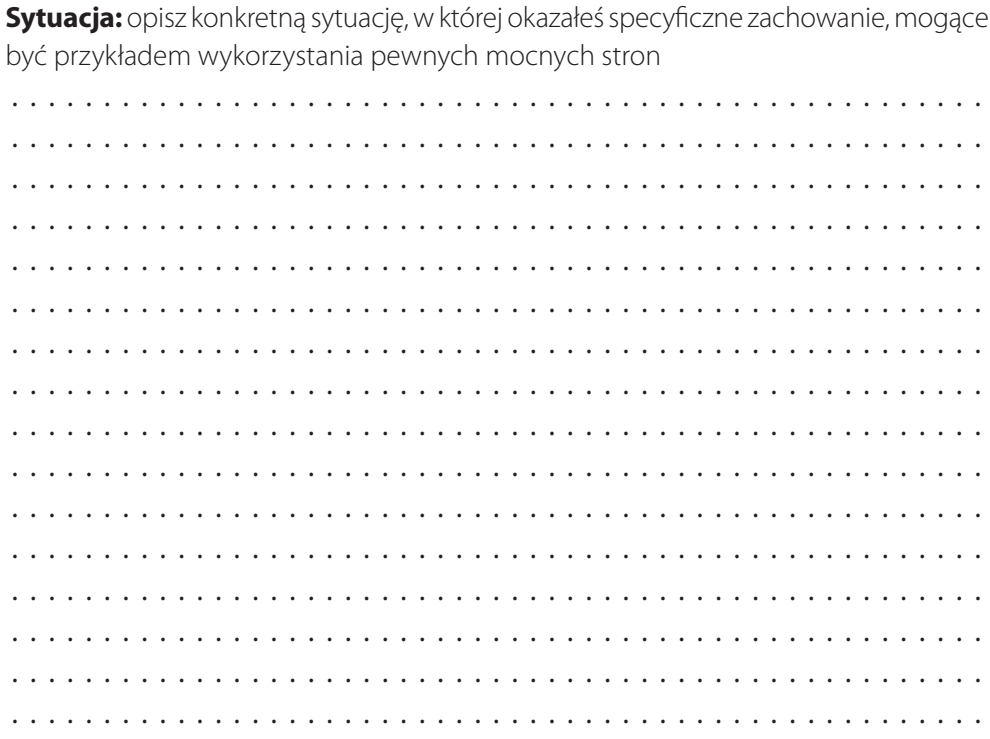

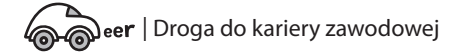

 $\frac{1}{2}$  . . . . . . . . 

Zadanie: co robiłeś, co należało do Twoich zadań, co chciałeś osiągnąć?

Działanie: W jaki sposób działałeś, by osiągnąć cel, wywiązać się z obowiązków?

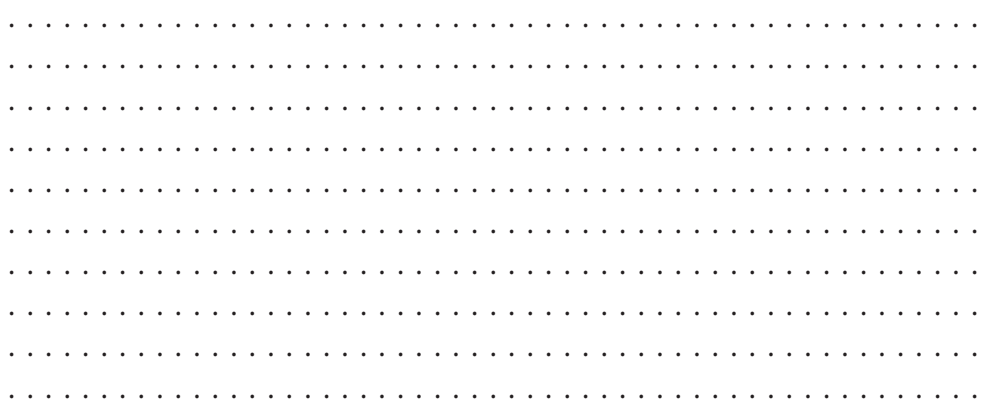

Rezultat: Czy osiągnąłeś sukces? Jaki był efekt działania?

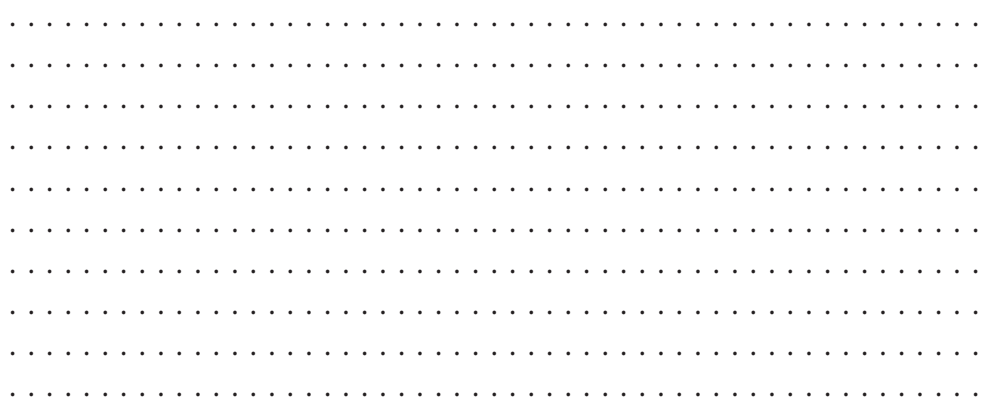

eer | Praktyczne narzędzia do realizacji doradztwa zawodowego

# Ścieżka mieszana – warsztaty doradztwa zawodowego z udziałem pracodawców

Ścieżka mieszana zakłada połączenie dwóch form pracy z uczniem: pracy indywidualnej (3 spotkania doradcze) i pracy grupowej (3 warsztaty grupowe realizowane we współpracy z pracodawcami). Przebieg spotkań indywidualnych, realizowanych w ramach trzech minimum 60-minutowych sesji, szczegółowo opisano w rozdziale *Ścieżka indywidualna – trzy sesje z doradcą zawodowym*. W przypadku ścieżki mieszanej doradca realizuje jedynie dwa 60-minutowe spotkania. Oznacza to konieczność kompilacji Spotkań nr 1 i nr 2 ścieżki indywidualnej:

- podczas pierwszego spotkania doradczego w ścieżce mieszanej, po krótkim wprowadzeniu, proponujemy skoncentrowanie się na pracy z porfolio, pamiętając przy tym o zadaniu, które uczennica/uczeń powinna/powinien wykonać w ramach pracy domowej;
- o podczas ostatniego spotkania doradczego w ścieżce mieszanej proponujemy wykorzystanie w pełni programu Spotkania nr 3 opisanego w ramach ścieżki indywidualnej z wykorzystaniem ogłoszeń o pracę przygotowanych przez zaproszonych pracodawców, tak aby uczeń mógł lepiej skorzystać ze zdobytych w ramach ścieżki mieszanej doświadczeń.

W poniższym rozdziale przedstawiamy propozycje przebiegu warsztatów grupowych, z których każdy realizowany jest z innym pracodawcą. Każdy warsztat trwa 180 minut. Opis przykładowego warsztatu składa się z następujących części:

- przygotowanie do warsztatów wytyczne dla doradcy;
- z realizacja warsztatów przykładowy program zajęć;
- załączniki.

### **Przygotowanie do warsztatów – wytyczne dla doradcy**

**Określ pulę kompetencji,** na których chcesz koncentrować się w trakcie warsztatów. Zwróć szczególnie uwagę na kompetencje przyszłości, szczególnie te, które mają charakter transferowalny – mają szerokie zastosowanie na rynku pracy. Skoncentruj się maksymalnie na 4–5 kompetencjach (np. umiejętność rozwiązywania problemów, kreatywność, współpraca, dążenie do rezultatów, rezyliencja).

**Przygotuj krótką prezentację** (przykład prezentacji znajduje się na stronie www.ckusopot.pl w zakładce *Doradztwo zawodowe*24) zawierającą:

- z cel i etapy realizowanego procesu doradczego w ramach ścieżki mieszanej oraz cel obecnego etapu;
- korzyści dla uczestników;

<sup>24</sup> https://ckusopot.pl/career-pliki/cku-sopot-career-staples-przykladowa-prezentacja-na-warsztat-grupowy.pptx

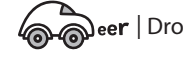

**28** *Campber* | Droga do kariery zawodowej
- rolę zaproszonego pracodawcy;
- kontrakt organizacyjny;
- kontrakt psychologiczny.

**Nawiąż współpracę z wybranymi pracodawcami** – wskazane włączenie do projektu trzech różnych firm o profilu zbliżonym do profilu danej szkoły/klasy. Jednocześnie warto zróżnicować portfel firm ze względu na przykład na ich wielkość, różnorodność wykonywanych zadań itp. Sugerowany dział pierwszego kontaktu – dział HR (*Human Resources*).

### **Działania podejmowane wspólnie z pracodawcą**

- z **Przygotuj 1–2 realne problemy/zadania zawodowe**, które będą przedmiotem pracy uczniów. Wskazane są problemy otwarte (potencjalnie mające wiele rozwiązań), które nie wymagają specjalistycznej wiedzy. Jednocześnie są realne i ważne – pracodawca jest zainteresowany wdrożeniem dobrego/ciekawego/innowacyjnego rozwiązania bądź poznaniem innej perspektywy/sposobu działania. Praca nad problemem powinna wzmacniać wybrane kompetencje. Przekaż każdemu pracodawcy przykładowy schemat opisu ćwiczenia (zob. Tabela 1);
- z **Poproś pracodawcę o przygotowanie krótkiej prezentacji** opisującej zakres działania firmy i "umiejscawiającą" rozwiązywany problem oraz podkreślającą fakt, że dla firmy duże znaczenie mają zarówno kompetencje profilowe

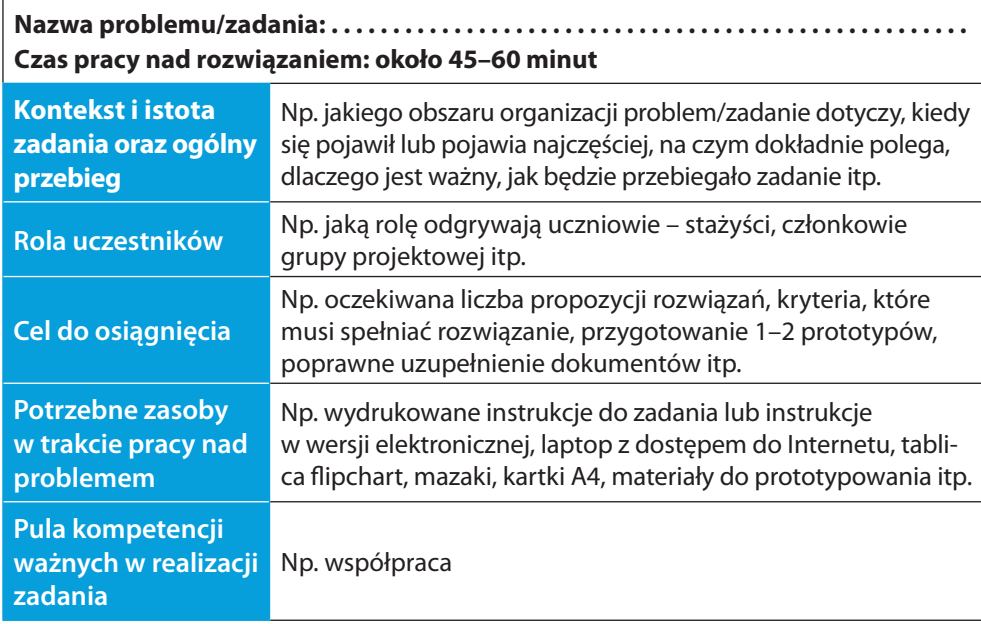

#### **Tabela 1.** Przykład schematu opisu ćwiczenia

(specyficzne dla danego stanowiska/obszaru), jak i transferowalne (mające szerokie zastosowanie na rynku pracy). Warto także, aby w prezentacji znalazły się 1–2 przykładowe różne ścieżki karier, pokazujące sens rozwijania i wpływ na karierę kompetencji transferowalnych, a także rolę otwartości i zwinności w podchodzeniu do swojej drogi zawodowej (przykład prezentacji znajduje się na stronie www.ckusopot.pl w zakładce *Doradztwo zawodowe*25).

- **Ustal, kto ze strony pracodawcy** będzie obecny na warsztacie;
- $\bullet$  Zapoznaj przedstawiciela pracodawcy ze **schematem i arkuszem zbierania obserwacji i udzielania informacji zwrotnej uczestnikom** (przykład schematu i arkusza na s. 51–52);
- z **Przygotuj 2–4 ogłoszenia o pracę** (przykłady ogłoszeń do pobrania ze strony www.ckusopot.pl w zakładce *Doradztwo zawodowe*26), które dotyczą konkretnych stanowisk/puli zadań. Pożądane jest, aby w wymaganiach zawartych w ogłoszeniach znalazły także (ale nie tylko) wybrane wcześniej kompetencje. Warto zastosować zróżnicowane nazewnictwo dla konkretnej kompetencji (np. zamiennie budowanie relacji z klientami oraz nawiązywanie i utrzymywanie kontaktów, czy orientacja na cel oraz dążenie do rezultatów), tak jak ma to miejsce w realiach rynkowych. Warto zadbać o to, aby jedno ogłoszenie dotyczyło stanowiska wprost związanego z profilem szkoły/klasy uczniów, a drugie dotyczyło stanowiska, na którym profilowe wykształcenie nie jest warunkiem koniecznym;
- **Dobierz krótkie ćwiczenia "rozgrzewkowe" stymulujące pracę grupową i kreację.** Wybierz ćwiczenia adekwatne do zaproponowanego przez pracodawcę problemu (przykładowe ćwiczenie na s. 35).
- z **Zabierz na warsztat wydrukowane portfolio każdego uczestnika.**

### **Realizacja warsztatów – przykładowy program zajęć**

Przykładowy program warsztatu:

- z **Czas trwania:** 180 minut.
- **Wielkość grupy:** 10-12 osób.
- **Metody pracy:** prezentacja w programie PowerPoint, grupowa praca nad problemem, sesja informacji zwrotnych, indywidualna praca z portfolio.
- **Aranżacja przestrzeni:** dopasowana do wymogów zadania.
- z **Możliwość realizacji warsztatu w formie online:** tak; należy dopasować odpowiednie narzędzia do pracy online (platformy do wideokonferencji).

**Uwagi:** czas trwania poszczególnych etapów warsztatu jest czasem sugerowanym. Można go elastycznie zmieniać ze względu na typ zadania/problemu czy dynamikę pracy grupy.

<sup>26</sup> https://ckusopot.pl/career-pliki/cku-sopot-career-ogloszenia-o-prace.pdf

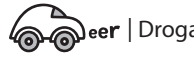

<sup>25</sup> https://ckusopot.pl/career-pliki/cku-sopot-career-staples-prezentacja-firmy.pptx

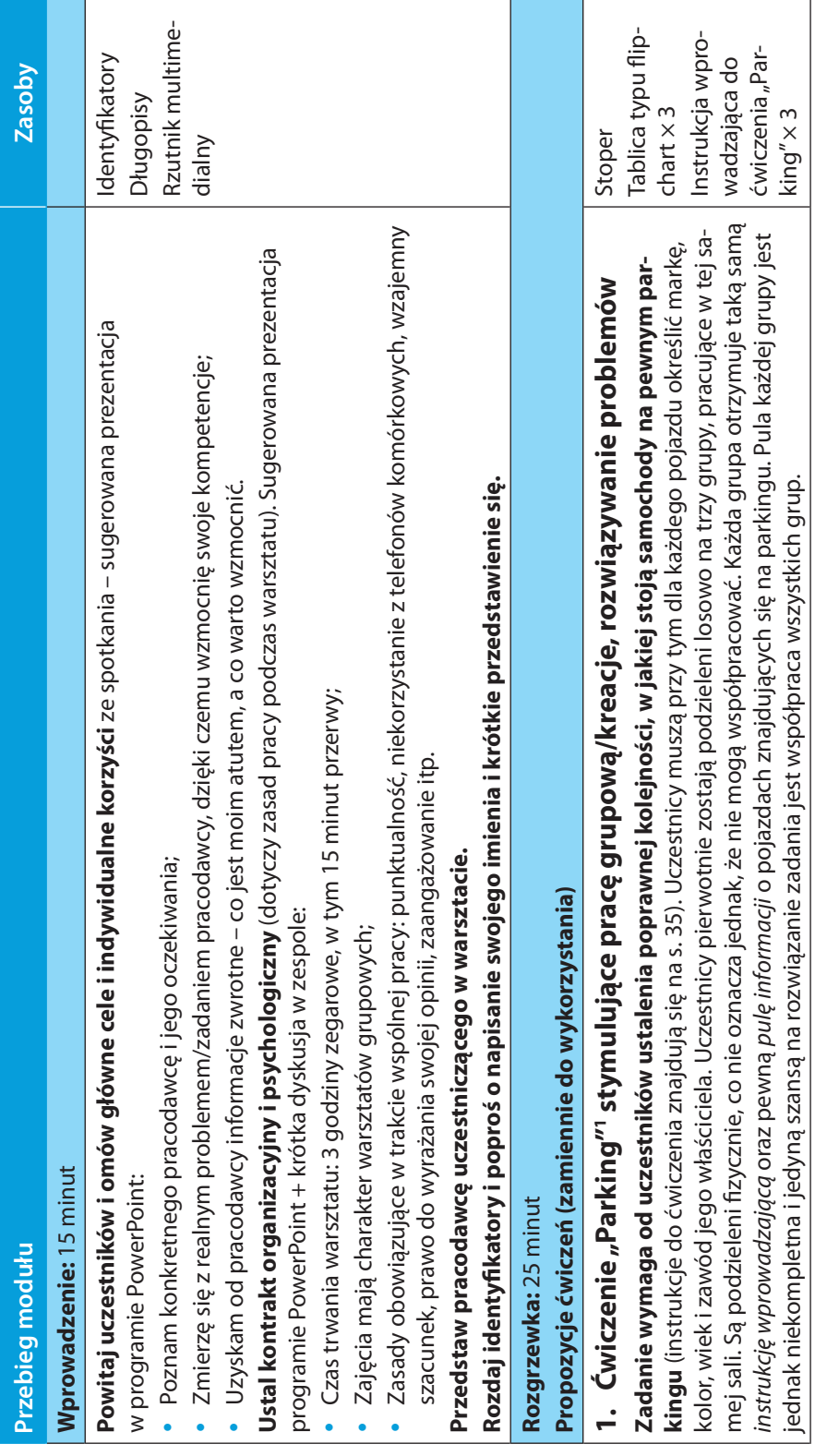

I

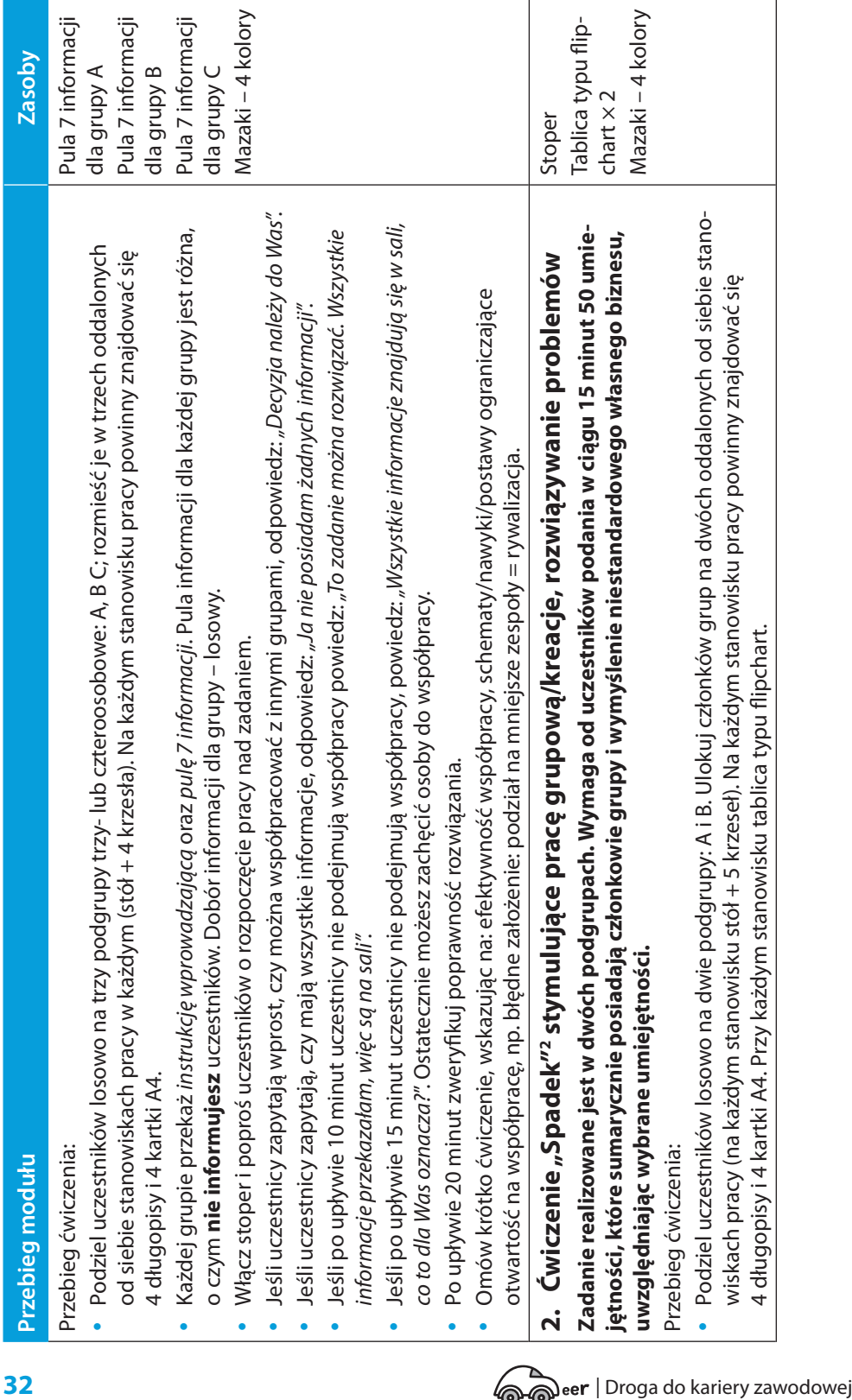

٦

a a

 $\begin{array}{c} \hline \end{array}$ 

I

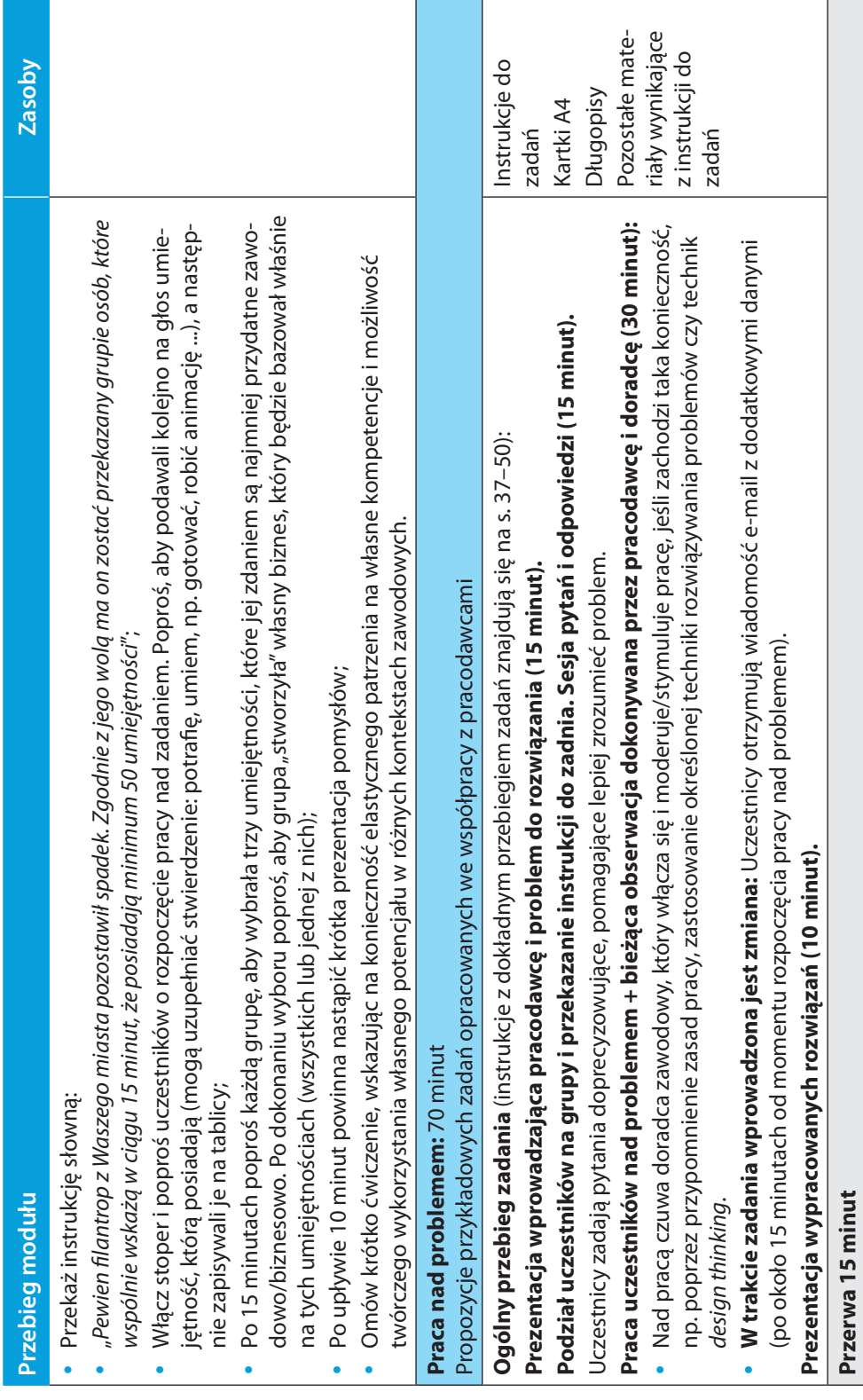

 $\begin{array}{c} \hline \end{array}$ 

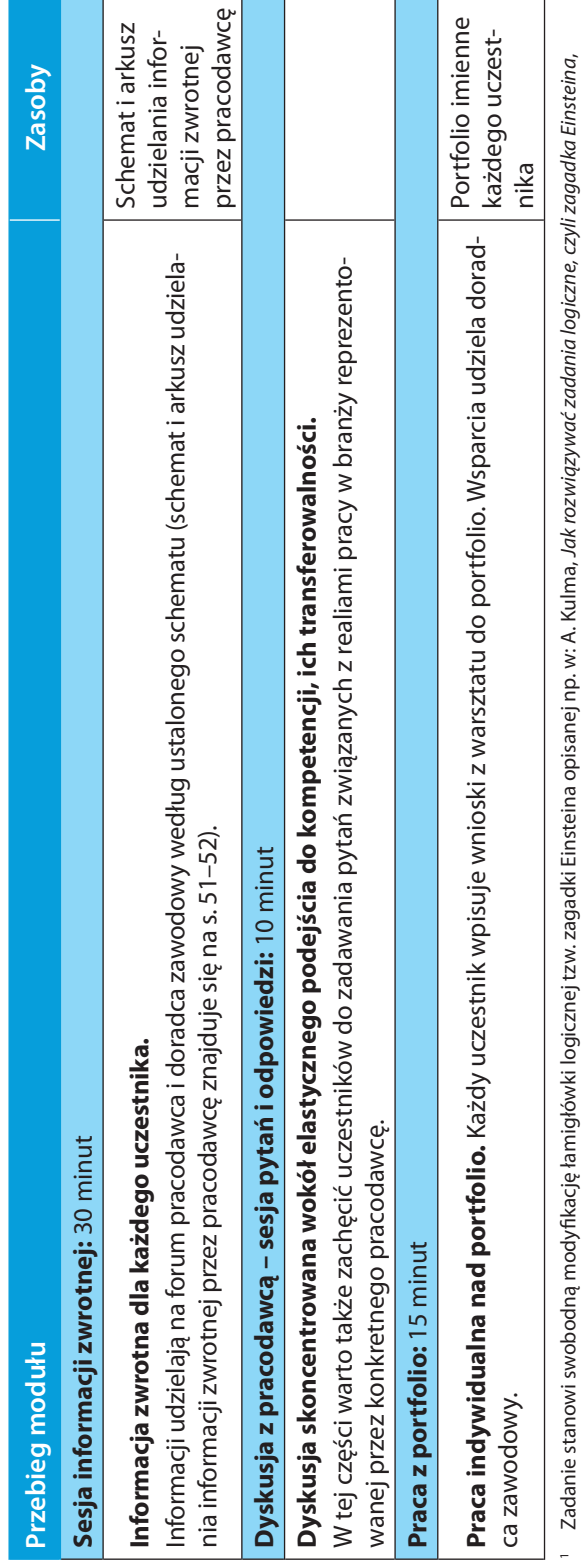

http://matematykainnegowymiaru.pl/open/lekcje.php?mode=pokaz&id=63 http://matematykainnegowymiaru.pl/open/lekcje.php?mode=pokaz&id=63

Ćwiczenie stanowi modyfikację ćwiczenia "Spadek" opisanego w: M.T. Ho-Kim, J.F. Marti, *Metoda edukacyjna. Dossier metodologiczne,* Warszawa 1999, s. 128;<br>http://eurodoradztwo.praca.gov.pl/publikacje/12.pdf 2 Ćwiczenie stanowi modyfikację ćwiczenia "Spadek" opisanego w: M.T. Ho-Kim, J.F. Marti, *Metoda edukacyjna. Dossier metodologiczne*, Warszawa 1999, s. 128; http://eurodoradztwo.praca.gov.pl/publikacje/12.pdf $\sim$ 

### **Załączniki**

Rozgrzewki

### **Parking**

Waszym zadaniem jest ustalenie poprawnej kolejności, w jakiej stoją samochody na parkingu. Określić przy tym należy marki, kolory, wiek i zawód właścicieli. Celem jest jak najszybsze stworzenie prawidłowego obrazu parkingu. Maksymalny czas realizacji zadania to 20 minut.

Na parkingu stoją samochody następujących marek: Opel, Mercedes, VW Passat, BMW, Fiat, Citroen, Ford

Samochód rzeźnika stoi na prawym skraju parkingu

Na lewo od zielonego samochodu stoi auto architekta

Białe auto stoi na lewym skraju parkingu

Samochody mają następujące kolory: zielony, biały, niebieski, żółty, czerwony, pomarańczowy, czarny

Kierowca mercedesa jest 4 lata młodszy od kierowcy BMW, które stoi po jego lewej stronie

Pomarańczowy samochód, stojący na prawo od samochodu urzędnika, należy do inżyniera

Właściciel Opla i właściciel Fiata mają razem tyle lat, ile kierowca Citroena

Właściciele samochodów mają odpowiednio: 24, 26, 34, 42, 48, 50 i 52 lata

Właściciel BMW jest najstarszy

Przedstawiciel, najmłodszy ze wszystkich, zaparkował na lewo od czarnego Forda

Citroen stoi trzeci od lewej

Właściciel pomarańczowego samochodu ma 34 lata

Stojący na środku niebieski samochód należy do urzędnika

Citroen stoi na prawo od czarnego Forda

Między BMW a Fiatem stoi VW Passat

Czerwone BMW stoi na lewo od zielonego Mercedesa

Właściciele aut to: urzędnik, inżynier, rzeźnik, przedstawiciel handlowy, piekarz, architekt, lekarz

Mercedes stoi na prawym skraju parkingu

Biały samochód stoi obok samochodu piekarza

Mężczyzna, którego samochód stoi jako drugi od lewej, jest o 10 lat młodszy od właściciela samochodu zaparkowanego jako drugi od prawej

### **Parking – rozwiązanie zadania**

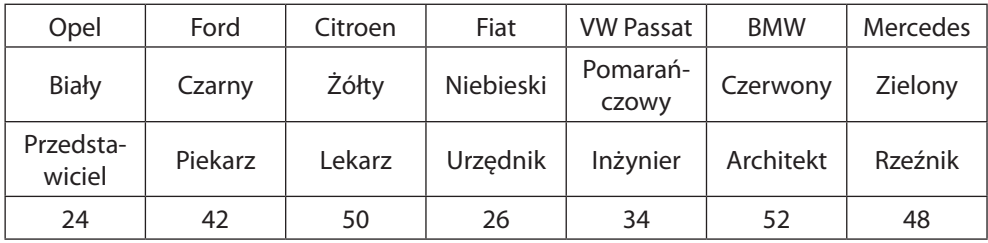

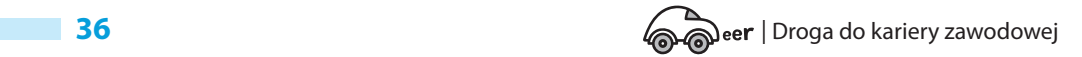

### **"Udane negocjacje"**

Zadanie zaproponowane przez firmę STAPLES.

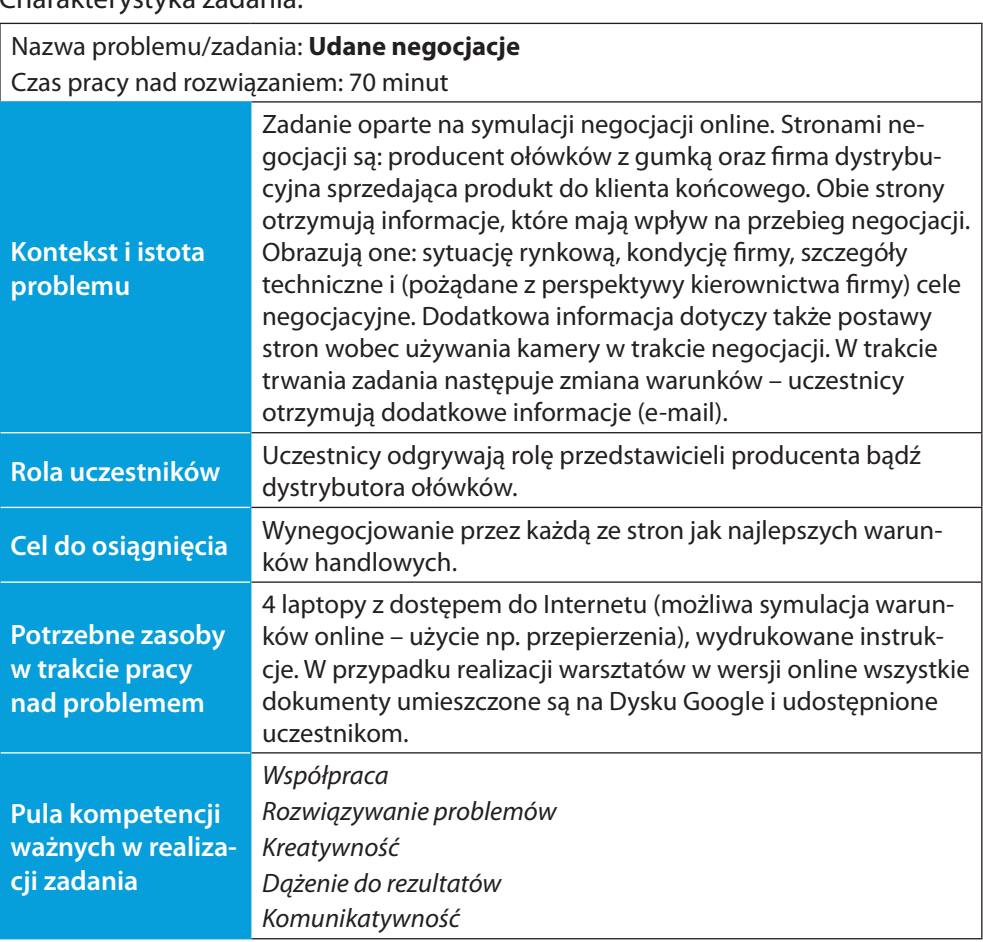

Charakterystyka zadania:

Zadanie realizowane w czterech grupach (podział na grupy losowy). Dwie z nich reprezentują firmę A (producenta: firmę 8R), a dwie – firmę B (dystrybutora: firmę All4business). Zadanie realizowane w konwencji **negocjacji online**. Każda strona ma wstępnie określone cele negocjacyjne.

Uczestnicy pracują w tej samej sali, jednak przy osobnych, oddalonych stanowiskach pracy. Stanowisko pracy składa się ze stołu, 3 krzeseł, laptopa z dostępem do Internetu. Na każdym stanowisku znajdują się kartki A4 oraz długopisy. Każda grupa otrzymuje odpowiednią instrukcję wprowadzającą (A lub B) oraz instrukcje dodatkowe (A lub B). Negocjacje odbywają się zawsze w układzie A:B i A:B.

#### **Organizacja czasu pracy w zadaniu:**

- Podział na grupy, rozdanie odpowiednich instrukcji i przygotowanie do negocjacji: 20 minut.
- **Negocjacje runda I: 15 minut. Pod koniec tej części należy przekazać wiado**mość e-mail informującą o zmianie warunków.
- $\bullet$  Przerwa w negocjacjach przygotowanie się zespołu do kolejnej rundy: 15 minut.
- $\bullet$  Negocjacje runda 2: 15 minut.
- **•** Prezentacja rezultatu: 10 minut.

### Instrukcje przekazywane uczestnikom reprezentującym firmę 8R

#### **"Innowacyjność i Technologie. Przyszłość to nauka."**

**Firma 8R, w której obecnie pracujecie, to lider technologiczny.** Znana jest z innowacyjności i niezwykłej jakości produktów. **8R zajmuje się produkcją różnorodnych wyrobów, między innymi tworzyw sztucznych, materiałów ściernych, materiałów biurowych.** Łącznie oferuje ponad 55 tysięcy produktów. Posiada fabryki i działy sprzedaży na całym świecie. W Polsce zlokalizowanych jest 7 fabryk, w tym fabryka wytwarzająca produkty konsumenckie, takie jak post-it, taśmy samoprzylepne, materiały piśmiennicze i **ołówki z gumką.**

Swój sukces i pozycję na rynku międzynarodowym zawdzięcza unikatowym technologiom, nad którymi nieustanie pracuje sztab naukowców. Działy rozwoju i technologii są zlokalizowane na całym świecie, w tym w Polsce. Misją 8R jest: *ulepszać każdy biznes, każdy dom i każde życie.* Działając w zgodzie z tym przesłaniem, na przestrzeni kilkudziesięciu lat firma wprowadziła wiele rozwiązań na rzecz rozwoju zrównoważonego, chroniącego środowisko naturalne. Dlatego firma stawia przede wszystkim na wysokiej jakości surowce i unikatowe technologie. W efekcie oferta produktowa firmy należy do jednej z najdroższych na rynku.

Rok 2020 był dla Was wyjątkowym rokiem z powodu szalejącej pandemii i zamykających się biznesów na rynku usług.

W 2021 roku większość biznesu przeniosła się już na dobre do sieci, pracownicy biurowi pracują głównie z domu, a co się z tym wiąże, zapotrzebowanie na materiały biurowe i biura jako takie zmalało.

Jaki będzie rok 2021? Do końca nie wiadomo. Jednak przewidywania są takie, że jedynie 30% biznesów wróci w pełni do tradycyjnego modelu pracy. Pozostałe 60% rozważa model pracy hybrydowej (praca w modelu łączonym – kilka dni z domu i klika dni z biura), 10% poważnie myśli o przejściu na pracę zdalną w 100%.

Pomimo niesprzyjającej sytuacji udziały firmy 8R w rynku wciąż rosną. W 2018 roku firma posiadała 7% rynku ołówków, w 2019 roku – 12%, a w 2020 roku – 15%. Rok 2020 nie przyniósł takiego wzrostu udziałów w rynku jak zakładano, dlatego dział sprzedaży w roku 2021 musi się skupić przede wszystkim na pozyskaniu nowych dystrybutorów.

#### *1. Jesteście przedstawicielami działu sprzedaży firmy 8R.*

Właśnie udało się Wam **nawiązać kontakt z nowym klientem firmą ALL4Business**, która jest dystrybutorem (czyli dostarcza do ostatecznych odbiorców) m.in. tego typu asortyment, jaki produkujecie. Obroty firmy All4Busienss są znaczące i wiecie, że jest to dystrybutor wart pozyskania i bardzo Wam zależy na nawiązaniu współpracy.

Waszym topowym produktem są ołówki z gumką i chcielibyście podpisać kontrakt na rok 2021.

*2. Cel zadania:* 

**Za chwilę spotkacie się właśnie z przedstawicielami firmy ALL4Business.**  Wasz wymarzony cel to:

- **·** podpisanie kontraktu na sprzedaż 3300 ołówków za cenę jednostkową sprzedaży netto 3,50 zł.
- *3. Co musicie wziąć pod uwagę:*
- **•** Sprzedaż na tym poziomie przyniosłaby znaczne zyski firmie, jednak wiecie, że może nie być łatwo osiągnąć zarówno taką wielkość sprzedaży, jak i cenę.
- **Waszą strategią sprzedażową jest przekonanie do jakości produktu**, gdyż wiecie, że z założenia Wasza oferta nie będzie konkurencyjna cenowo.
- **•** W związku z obostrzeniami pandemicznymi spotkanie **negocjacyjne w sprawie podpisania kontraktu na rok 2021 odbywa się online,** co stanowi dodatkowe wyzwanie, gdyż nie jesteście w stanie zaprezentować produktu "na żywo".
- *4. Materiały pomocnicze, z których możecie skorzystać:*
- **·** koszty surowców i produkcji;
- **•** koszty transportu/logistyczne;
- informacje technologiczne;
- ulotka na temat korzyści wynikających z włączenia kamery podczas spotkania online.
- *5. Czas wykonania zadania: 15 minut na przygotowanie się i zadawanie pytań, 30 minut na negocjacje.*

### Instrukcje przekazywane uczestnikom reprezentującycm firmę All4Business

### **"Najlepsza jakość za najlepszą cenę"**

**Firma All4Business Polska, w której obecnie pracujecie, jest dystrybutorem wszelkich produktów, które można znaleźć w biurze.** Od 30 lat wyposaża biura swoich klientów nie tylko w materiały biurowe, takie jak papier, długopisy czy karteczki samoprzylepne, ale także sprzęt IT, środki czystości czy mleko do kawy. Filozofią firmy jest sprzedaż jak najlepszej jakości produktów za jak najniższą cenę.

Oddział polski, którego jesteście pracownikami, jest częścią międzynarodowego koncernu All4Business. Sprzedaje produkty głównie do małych i średnich firm ze wszelkich branży na rynku polskim. W polskim oddziale ALL4Business znajdują się następujące działy:

- **Sprzedaży** dział zajmujący się bezpośrednim kontaktem z klientami. Zadaniem przedstawicieli handlowych jest pozyskiwanie nowych klientów, utrzymanie relacji z aktualnymi oraz przygotowanie ofert skrojonych na miarę potrzeb klienta.
- **Finansów** dział odpowiadający za wszelkie rozliczenia finansowe.
- **Zakupów i Logistyki** dział odpowiedzialny za pozyskiwanie nowych dostawców (producentów), negocjowanie korzystnych ofert oraz zapewnienie optymalnej ilości towarów w magazynie.
- **HR** dział odpowiadający za pozyskiwanie odpowiednich pracowników, przygotowanie umów, wspieranie managerów w zarządzaniu zespołami.
- **IT** dział odpowiadający za prawidłowe funkcjonowanie infrastruktury IT oraz rozwój systemów IT.
- **· Magazyn** dział odpowiadający za przygotowanie zamówień do wysyłki dla klienta.

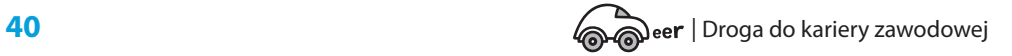

### *1. Jesteście pracownikami Działu Zakupów i Logistyki.*

Odpowiadacie między innymi za dokonanie korzystnych **zakupu ołówków z gumką**. To bardzo popularny produkt, jednak sytuacja na rynku jest dość niejasna.

W 2019 roku firma All4Business sprzedała 3000 ołówków. W 2020 roku sprzedaż była jednak znacząco niższa ze względu na sytuację rynkową i pandemię. W 2021 roku większość biznesu przeniosła się już na dobre do sieci, pracownicy biurowi pracują głównie z domu, a co się z tym wiąże, zmniejszyło się zapotrzebowanie na materiały biurowe. Przewiduje się, że jedynie 30% firm wróci w przyszłości w pełni do tradycyjnego modelu pracy. Pozostałe 60% rozważa model pracy hybrydowej (praca w modelu łączonym – kilka dni z domu i klika dni z biura), 10% poważnie myśli o przejściu na pracę zdalną w 100%.

W 2020 roku firma All4Business nie straciła żadnych klientów, ale też nie wynegocjowała żadnych nowych znaczących kontraktów.

*2. Cel zadania:* 

**Za chwilę spotkacie się właśnie z przedstawicielami firmy 8R –** to jeden z Waszych nowych dostawców ołówków z gumką. Wiecie, że oferowane przez firmę 8R są wysokiej jakości i mają unikatową technikę produkcji gumek do ścierania zamocowanych na końcu ołówka.

- *3. Waszym zadaniem jest:*
- z wynegocjowanie **jak najkorzystniejszej ceny zakupu** ołówków z gumką. Negocjujecie kontrakt na cały 2021 rok.
- *4. Co musicie wziąć pod uwagę?*
- **•** Współpraca z dostawcą ołówków będzie dla Was **opłacalna wtedy, gdy uda Wam się je później odsprzedać klientom co najmniej z 25-procentowym zyskiem.**
- **Klient nie płaci za dostarczenie ołówków. Koszty transportu/logistyczne są po Waszej stronie.**
- **•** Pamiętajcie, że ostateczna cena, za jaką sprzedacie później ołówek klientowi, czyli **cena brutto, zawiera także podatek VAT wynoszący 23%.**
- $\bullet$  W tym roku Działu Magazyn wprowadził znaczne ograniczenia w ilości przyjmowanego na magazyn towaru i nie możecie na raz zamówić dużej ilości towaru, a tym samym uzyskać lepszej ceny. **Wasz magazyn jest w stanie przyjąć jednorazowo 700 sztuk.**
- z **W związku z obostrzeniami pandemicznymi negocjacje odbywają się online.** Jest to dla Was wygodne, gdyż na bieżąco możecie wyłączać mikrofony i kamery i ustalać wspólną strategię negocjacyjną, tak aby druga strona Was nie słyszała.
- *5. Materiały pomocnicze, z których możecie skorzystać:*
- $\bullet$  koszty transportu/logistyczne;
- **EXEC** zestawienie sprzedaży All4Bussiness Polska w 2020;
- $\bullet$  badania rynku na temat oczekiwań klientów wobec produktu;
- analiza cen rynkowych danego produktu.
- *6. Czas wykonania zadania: 15 minut na przygotowanie się i zadawanie pytań, 30 minut na negocjacje.*

### Wiadomość e-mail dla wszystkich grup, informująca o zmianie warunków

*Koleżanki i Koledzy,*

*Właśnie otrzymaliśmy informację, że ceny benzyny wzrosły o 35%. Proszę nanieście natychmiast poprawki do kalkulacji kosztów i uwzględnijcie w prowadzonych negocjacjach handlowych. Dział Kontroli Kosztów* 

Uwaga: pozostałe instrukcje niezbędne do realizacji zadania znajdują się na stronie www.ckusopot.pl w zakładce *Doradztwo zawodowe* – wykaz poniżej:

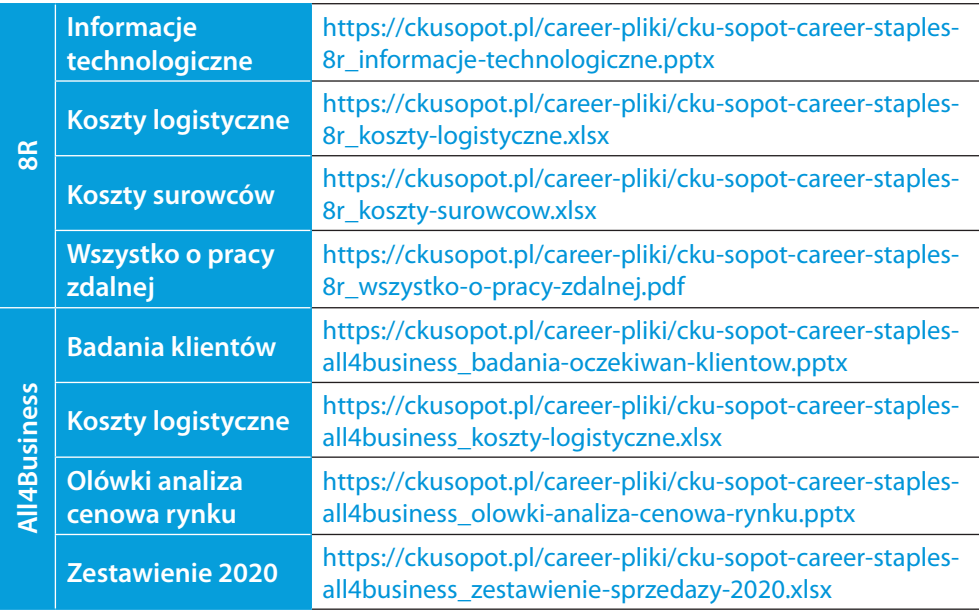

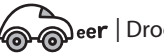

**42** | Droga do kariery zawodowej

### **"Organizacja pobytu gwiazdy"**

Zadanie zaproponowane przez firmę Sopot Marriott Resort & Spa

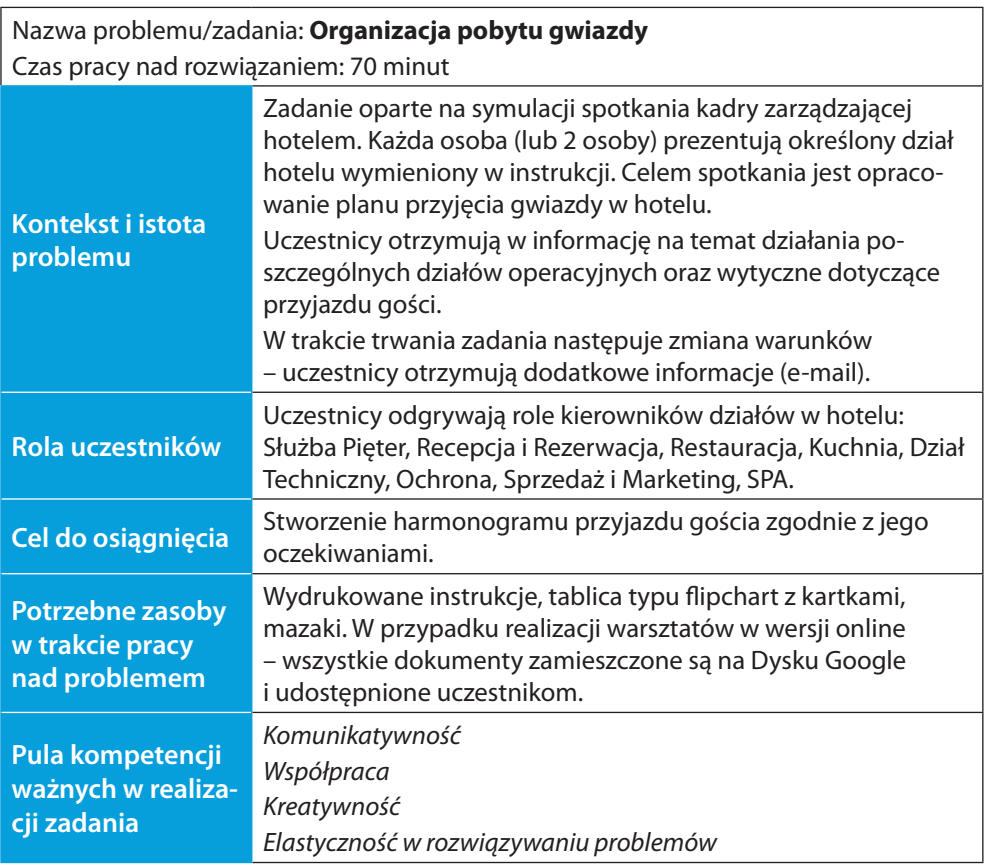

Zadanie realizowane jest wspólnie w całej grupie. Przydział ról: losowy lub zgodnie z preferencjami uczestników. Uczestnicy pracują przy wspólnym stole.

#### **Organizacja czasu pracy w zadaniu:**

- Przydział ról uczestnikom, rozdanie instrukcji, przygotowanie do rozmów: 10 minut.
- **•** Wspólna dyskusja nad rozwiązaniem: 50 minut. Uczestnicy decydują o organizacji wspólnej pracy, np. o wygospodarowaniu czasu na samodzielną pracę (np. 10 minut). Pod koniec dyskusji należy przekazać wiadomość e-mail informującą o zmianie warunków.
- **Prezentacja rezultatu: 10 minut.**

#### Instrukcje przekazywane uczestnikom

Obiekt **Sopot Marriott Resort & Spa** to czterogwiazdkowy hotel położony zaledwie 50 metrów od piaszczystej plaży. Łączy on w sobie architekturę skandynawską i regionalną oraz oferuje pokoje i apartamenty z bezpłatnym wifi i balkonem.

Wszystkie pokoje i apartamenty są klimatyzowane i elegancko urządzone. Ich wyposażenie obejmuje telewizor z płaskim ekranem i dostępem do kanałów satelitarnych, biurko oraz minibar. Do dyspozycji Gości jest nowoczesna łazienka. Z okien roztacza się widok na morze lub park.

Hotel oferuje 4 baseny z nastrojowym oświetleniem i wodospadami. Jednym z nich jest odkryty basen na dachu (tylko dla osób powyżej 16. roku życia). Goście mogą także korzystać z profesjonalnych masaży i różnych saun. Dla dzieci przygotowano pokoje gier i plac zabaw.

Do dyspozycji Gości są 2 restauracje: Brasserie i Pescatore.

W hotelu znajdują się 3 sale konferencyjne, które mogą zostać połączone w jedną dużą.

Obiekt jest oddalony o 1,5 km od molo i o 2,1 km od dworca kolejowego w Sopocie. Na miejscu działa wypożyczalnia rowerów.

Hotel Sopot Marriott przynależy do międzynarodowej sieci hoteli **Marriott International.** Marriott jest jedną z najbardziej rozpoznawalnych marek na świecie. Strategia firmy w relacjach z klientami na całym świecie oparta jest na zasadach "Jak wygrywamy". Celem marki są "Otwarte drzwi do możliwości", zaś podstawowymi wartościami – szczególnie "Najważniejsi są ludzie" i "Ciesz się zmianą" – które stanowią fundament inwestycji w pracowników i rozwoju innowacji w Marriott. Sieć pozyskała grono "zagorzałych fanów" swoich marek, kanałów oraz portfolio i ciągle się rozwija, dostarczając niezapomnianych przeżyć swoim Gościom.

- *1. Jesteście przedstawicielami kadry zarządzającej w hotelu Sopot Marriott Resort & Spa. Reprezentujecie poszczególne działy hotelowe:*
- **Recepcja i Rezerwacja** przyjmuje rezerwacje, przydziela pokoje, zajmuje się meldowaniem i wymeldowywaniem gości, zamawianiem transportu, np. taksówek, reaguje na prośby gości. Ściśle współpracuje z pracownikami Służby Pięter, przekazując prośby i informacje od gości, jak również aktualizując listę zajętych/wolnych pokoi.
- **Służba Pięter** jej zadaniem jest utrzymywanie hotelu w nienagannej czystości. Do jej zadań należy również reagowanie na potrzeby gości, np. dostawki w pokojach, dodatkowe poduszki, ręczniki, łóżeczka dla

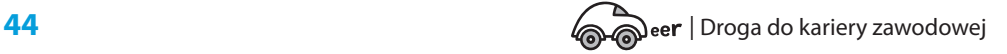

dzieci lub posłania dla psów itp. Ściśle współpracuje z pracownikami działu Recepcja i Rezerwacja.

- **Restauracia** odpowiada za przygotowanie restauracii oraz sal konferencyjnych na potrzeby gości. Do jej zadań należy rozplanowanie liczby gości np. na śniadaniach. Współpracuje z kuchnią, zbierając zamówienia zarówno w restauracji, jak i dostarczając posiłki do pokoi.
- **Kuchnia** jej zakres prac to: przygotowywanie posiłków, robienie zamówień na towary. Produkty świeże typu mięso, warzywa, owoce itp. zamawiane są do godz. 20 dnia poprzedniego na dzień kolejny, produkty sypkie typu mąka, kasza, makaron, puszki itp. zamawiane są w zależności do stanów magazynowych z wyprzedzeniem.
- **Dział Techniczny** do jego głównych zadań należy obsługa techniczna budynku i przeprowadzanie wszelkich drobnych napraw i remontów wewnątrz i na zewnątrz budynku.
- **SPA** pracownicy działu wykonują zabiegi z zakresu spa i wellness. Dodatkowo kierownik SPA odpowiedzialny jest za strefę basenową oraz sauny.
- **Sprzedaż i Marketing** dział przygotowuje oferty sprzedaży sali konferencyjnych zgodnie z preferencjami klientów, czyli zapewnienie właściwego zaplecza konferencyjnego, oferty gastronomicznej itp.
- **Ochrona** dba o bezpieczeństwo gości oraz obsługuje urządzenia zapewniające bezpieczeństwo w budynku, np. stacje przeciwpożarową.

Otrzymaliście informacje, że w Waszym hotelu zatrzymana się znana Gwiazda, która ma zaplanowany koncert w hali widowiskowej Ergo Arena w Gdańsku.

*2. Cel zadania:* 

Za chwilę spotkacie się, aby **wspólnie** omówić organizację pobytu Gwiazdy. **Waszym zadaniem jest przygotowanie harmonogramu jej przyjazdu do hotelu, uwzględniając wytyczne otrzymane od Menadżera Gwiazdy.**

Wytyczne otrzymane od Menadżera Gwiazdy:

- Pobyt w dniach  $15.06 18.06$
- **5 pokoi z widokiem na morze**
- 4 osoby z obsługi plus Gwiazda
- $\bullet$  Pełne wyżywienie śniadanie, lunch, kolacja
- **•** Przylot o godz. 11:50, lotnisko Rębiechowo
- Gwiazda ma uczulenie na gluten i nie jada wieprzowiny
- **Prośba o wodę średnio gazowaną do pokoju każdego dnia**
- **2** Zabiegi w hotelowym SPA każdy z gości po jednym zabiegu dziennie
- z Koncert w dniu 16.06 w Ergo Arena o godz. 18:00, przewidywany koniec o 20:00
- $\bullet$  W dniu 17.06 wywiad z lokalną prasą w sali konferencyjnej przewidywany czas ok. 3 godz., kontakt z prasą po stronie Menadżera Gwiazdy
- $\bullet$  18.06 lot powrotny o godz. 19:40 do potwierdzenia Zadania do ustalenia przez kierowników działów:
- **•** przydzielenie właściwych pokoi;
- **•** ustalenie harmonogramu sprzątania;
- $\blacksquare$  zapewnienie transportu z/do lotniska, z/na koncert, inne;
- $\bullet$  zapewnienie dostaw wody do pokoju;
- $\bullet$  organizacja wyżywienia stworzenie menu (dostawy);
- $\bullet$  dostosowanie pakietów SPA dla gości oraz terminów i godzin zabiegów;
- $\bullet$  organizacja sali konferencyjnej zaplecze zarówno informatyczne, jak i gastronomia, ochrona, logistyka całego wywiadu;
- $\bullet$  ustalenie, kto bedzie odpowiedzialny za bezpośredni kontakt z Menadżerem Gwiazdy;
- **zapewnienie ochrony;**
- z zapewnienie gościom prywatności i anonimowości;
- $\bullet$  zadbanie, aby pobyt Gwiazdy nie przeszkadzał innym gościom.
- *3. Czas wykonania zadania: 15 minut na przygotowanie się i zadawanie pytań, 30 minut na wspólną pracę.*

### Wiadomość e-mail informująca o zmianie warunków

*Witajcie,*

*Poniżej kilka istotnych informacji, które mogą wpłynąć na przygotowywany przez Was harmonogram przyjazdu Gwiazdy:*

*Niestety, magazynier nie zrobił na czas zamówienia na pieczywo bezglutenowe. W ostatniej chwili zmieniła się też godzina wywiadu. Teraz odbędzie się w godzinach popołudniowych, sala konferencyjna już jest zajęta przez grupę 10-osobową.* 

*Okazuje się, że jeden z gości jest alergikiem, potrzebuje pokoju bez wykładziny, takie pokoje nie mają widoku na morze.* 

*Proszę, uwzględnijcie te informacje.*

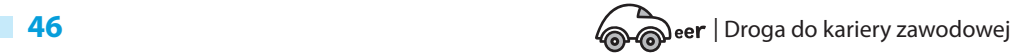

### **"Pozyskaj klienta"**

Zadanie zaproponowane przez firmę Dom Spedycyjny AP Logistics

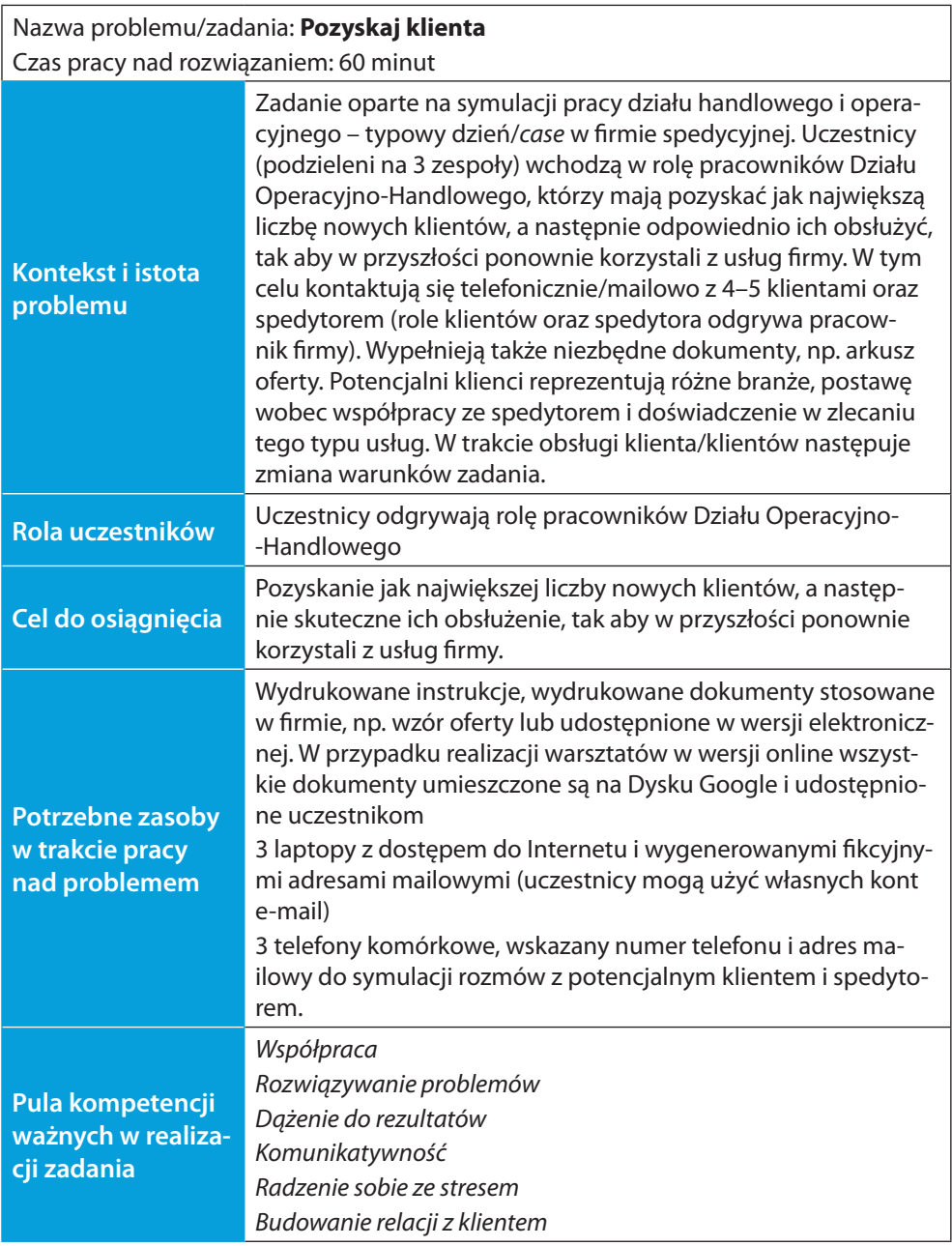

Zadanie realizowane w 3 grupach (3–4-osobowych). Wszystkie grupy otrzymują taką samą instrukcję. Każda grupa ma swojego opiekuna – pracownika firmy, który wchodzi w rolę klientów/spedytora. W pierwszej części zadania osoby wspólnie

| Praktyczne narzędzia do realizacji doradztwa zawodowego **47**

przygotowują się do przeprowadzenia rozmów z nowymi klientami i powinny zastanowić się, jak zaprezentują firmę, jakie informacje muszą pozyskać. Następnie każda z osób po kolei wykonuje po 1–2 telefony do klienta (w tej roli pracownik firmy). Ostatecznie w każdej grupie udaje się pozyskać tylko 1–2 klientów.

Druga część zadania koncentruje się na przygotowaniu oferty, uruchomienia zlecenia i jego obsłudze. Skuteczna obsługa klienta oznacza w tym przypadku:

- z przygotowanie odpowiedniej oferty zgodnie z przyjętym w firmie standardem. Aby dopasować ofertę do potrzeb klienta, niezbędny jest kontakt z armatorem i pozyskanie pewnych informacji (rolę armatora odgrywa pracownik firmy). Możliwy jest tylko jeden kontakt z armatorem;
- $\bullet$  kontakt mailowy z klientem w celu wysłania oferty, jej akceptacji, pozyskania dodatkowych danych lub przekazania informacji o statusie sprawy.

#### **Organizacja czasu pracy w zadaniu:**

- z Rozdanie instrukcji, przygotowanie się do rozmów handlowych: 15 minut.
- Rozmowy z 4–5 potencjalnymi klientami: 15 minut.
- **Obsługa klienta/klientów: 20 minut. W trakcie przekazanie wiadomości e-mail** z informacją o zmianie warunków zadania.
- **•** Prezentacja rezultatu: 10 minut.

### Instrukcje przekazywane uczestnikom

Firma AP Logistics Dom Spedycyjny, w której obecnie pracujecie, zajmuje się od 2008 roku dostarczaniem naszym klientom usług transportowych szytych na miarę. Działamy na mocno konkurencyjnym rynku TSL (Transport – Spedycja – Logistyka).

*1. Jesteście pracownikami Działu Operacyjno-Handlowego*

Odpowiadacie za proces pozyskiwania i obsługi klienta. Do Waszych zadań należą między innymi:

- **•** pozyskiwanie nowych klientów;
- $\bullet$  obsługa klienta (informowanie, zbieranie feedbacków);
- $\bullet$  tworzenie ofert transportowych;
- $\bullet$  codzienny kontakt z armatorami, agentami;
- wystawianie faktur;
- $\bullet$  współpraca z innymi działami firmy (agencja celna, księgowość).

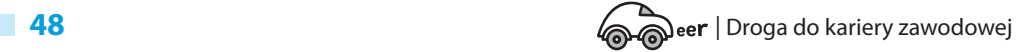

### *2. Cel zadania:*

Właśnie zaczyna się kolejny, typowy dzień Waszej pracy. Wasze zadanie składa się z dwóch części:

- z w pierwszej części **powinniście pozyskać jak największą liczbę klientów**. W tym celu **przeprowadzicie cztery rozmowy handlowe** (telefoniczne) z potencjalnymi klientami (każdy z Was przeprowadzi jedną rozmowę). Postarajcie się przekonująco przedstawić firmę i jej ofertę i pozyskać wiedzę niezbędną do realizacji ewentualnego zlecenia dla klienta. Przed przystąpieniem do rozmówów **wspólnie przygotujcie scenariusz takiej rozmowy**. Pamiętajcie, że typów osobowości jest wiele i podczas rozmów możecie natrafić na nieszablonowe sytuacje. Bądźcie czujni – brak reakcji na zmianę może kosztować Was utratę klienta i ewentualnej premii kwartalnej. W trakcie rozmowy pamiętajcie o zebraniu istotnych danych. **Po rozmowie musicie wiedzieć, o co zapytać armatora, oraz dysponować danymi do przygotowania dla klienta odpowiedniej oferty handlowej,** czyli wiedzieć:
	- jaki towar będzie transportowany;
	- jakie będą wymiary i sposób jego opakowania (np. kilogramy, palety);
	- czy towar wymaga specjalnych warunków przewozu (np. temperatura/wilgotność);
	- jakie jest miejsce załadunku i miejsce odbioru towaru;
	- y czy towar ma być dodatkowo ubezpieczony.
- z w drugiej części **musicie obsłużyć klientów**, którzy zdecydowali się skorzystać z Waszych usług. Oznacza to, że powinniście:
	- y **przygotować dopasowaną do potrzeb danego klienta ofertę handlową**. **W tym celu możecie raz skontaktować się mailowo z armatorem (e-mail poniżej)**, aby pozyskać ważne dane. Przygotujcie odpowiednią wiadomość z istotnymi pytaniami (np. o koszty transportu morskiego do portu X, koszty portowe, koszty dodatkowego transportu drogowego itp.) Odpowiedź dostaniecie również mailowo;
	- y przygotować i **wysłać do klienta e-mail z prośbą o akceptację** oferty;
	- jeśli uzyskacie akceptację oferty, przygotować i wysłać e-mail z klu**czowymi informacjami do klienta:** data wypłynięcia statku, liczba kontenerów itp.;
	- zaproponować dodatkowe usługi, takie jak np. ubezpieczenie;
	- y reagować na zmiany.

*3. Materiały, z których możecie skorzystać:*

#### **• Dane teleadresowe 4 klientów:**

Klient 1: Firma "Miodex" – właściciel: Pan Kazimierz lub Pani Monika. Klient 2: Firma "Esperanza" – manager importu: Pan Adam lub Pani Marta. Klient 3: Firma "Oponex" – specjalista ds. transportu: Pan Sebastian lub Pani Marta.

Klient 4: Firma "Stalex" – dyrektor Pan Jerzy lub Pani Katarzyna.

- **•** Formularz oferty.
- **Dane kontaktowe do armatora:** armatorX@gmail.com
- *4. Czas wykonania zadania:*
- **15 minut na zapoznanie się z instrukcją, zadanie pytań przedstawicielowi** firmy i przygotowanie się do rozmówów handlowych;
- **•** 15 minut na rozmowy z potencjalnymi klientami;
- 20 minut na obsługę klienta.

### Wiadomość e-mail dla wszystkich grup informująca o zmianie warunków

Od: Armator Do: AP Logistics

*Dzień dobry,*

*W związku z dużą kongestią w porcie informujemy, że Państwa kontener wyjdzie z tygodniowym opóźnieniem. Przepraszamy za zaistniałą sytuację i prosimy o przekazanie odpowiednich informacji klientowi. Armator* 

Schemat i arkusz udzielania informacji zwrotnej przez pracodawcę

### **Jak udzielić informacji zwrotnej**

Jeśli chcesz, aby Twoja informacja zwrotna była użyteczna dla uczennicy/ucznia:

- z **Obserwuj uważnie zachowania** mające wpływ na jakość wykonania zadania.
- **Postaraj się wychwycić przynajmniej jedno pozytywne zachowanie u każdej/każdego uczennicy/ucznia.** Zapisz je.
- **Jeśli zauważysz zachowanie wymagające zmiany wskaż je.**
- **Zwracaj się zawsze personalnie, posługując się imieniem**: np. *Karolu/Zuzanno, bardzo konsekwentnie dążyłeś/aś do celu* zamiast *Widzę tu dużą konsekwencje w działaniu.*
- **•** Udzielając informacji zwrotnej, zaczynaj od pozytywu.
- **Mów prostym językiem**, unikaj żargonu zawodowego, korporacyjnego, biznesowego itp.
- z **Odwołuj się do konkretnych zachowań**: np. *Jasno wyjaśniłaś/eś...*, zamiast ogólnie*: Jesteś komunikatywna/y.*
- **Motywuj do zmiany,** unikaj nacechowanych oceną, negatywnych komunikatów, np. zamiast *Jesteś zamknięta/y*, użyj *Warto, byś zadawała/zadawał więcej pytań*.
- z **Mów w swoim imieniu**, np. *W mojej opinii zainspirowałaś/łeś innych*, zamiast *Można powiedzieć, że to było inspirujące.*

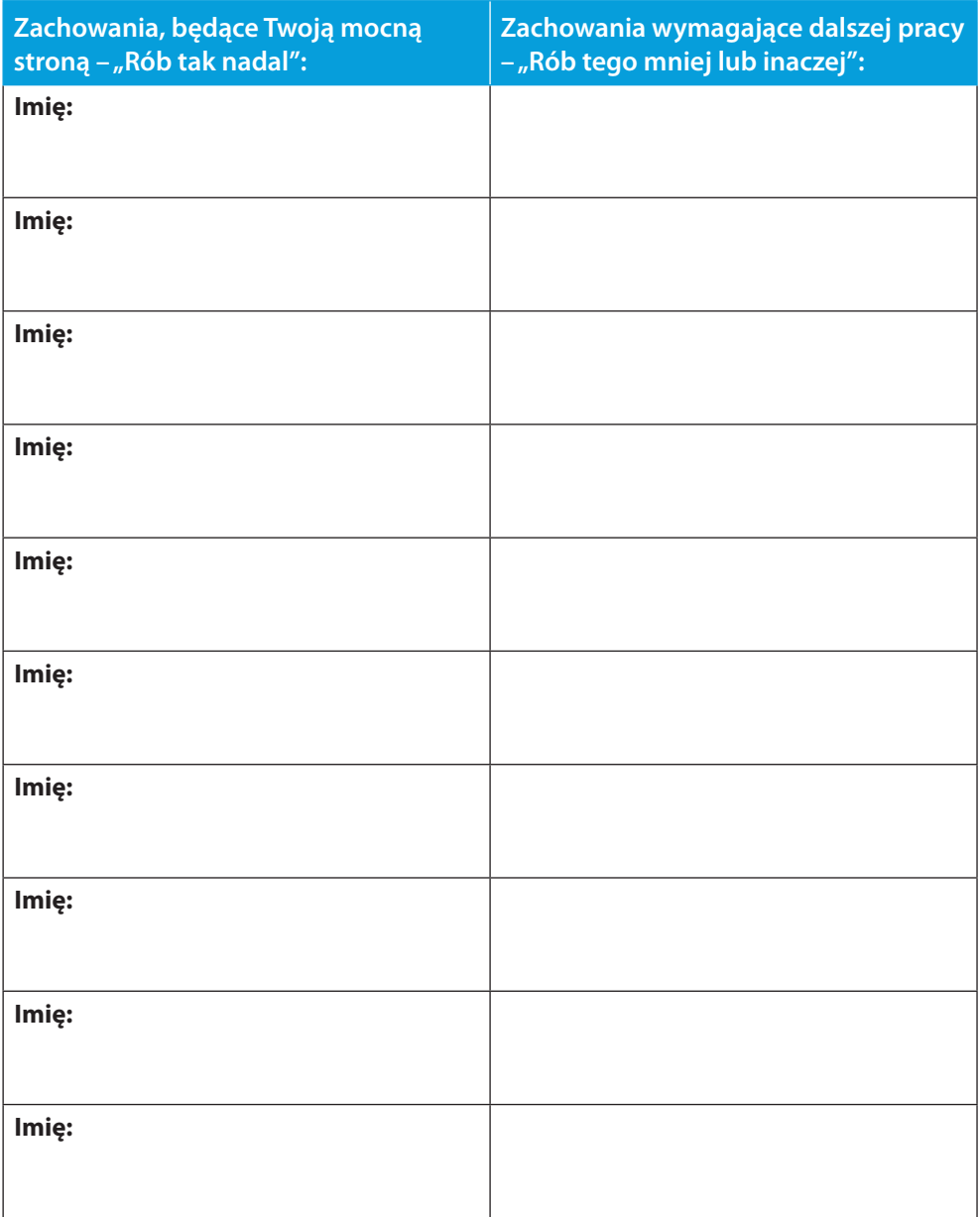

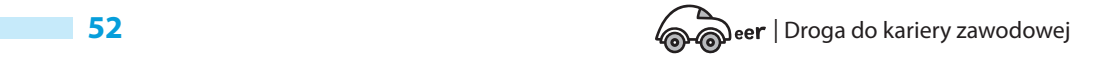

 $\begin{array}{c} \hline \end{array}$ 

 $\overline{\phantom{a}}$ 

# **Wnioski – czego nauczyliśmy się w projekcie?** CZĘŚĆ III

Projekt "CAReer" dla wszystkich zaangażowanych podmiotów okazał się bardzo wartościowym doświadczeniem edukacyjnym. Udało nam się wypracować narzędzia pracy oraz rozwiązana organizacyjne zaspakajające potrzeby każdej ze stron, które będą wdrażane w dalszej działalności zaangażowanych podmiotów.

### Współpraca – klucz do sukcesu

Od naszego najbardziej doświadczonego partnera nauczyliśmy się umiejętności współpracy i działania systemowego, zarówno wewnątrz szkoły, jak i w networkingu międzysektorowym.

Niemieckie rozwiązania były dla nas wzorcowym przykładem wdrażania doradztwa zawodowego w systemie edukacyjnym. Obejmują one następujące założenia:

- szkoły są zobowiązane do zapewnienia dostępności doradztwa zawodowego dla wszystkich uczniów;
- poradnictwo zawodowe jest wspólnym zadaniem wszystkich pracowników szkoły;
- zajęcia z każdego przedmiotu opierają się na **rozwijaniu kompetencji zawodo**wych i tzw., kompetencji miękkich" (stanowią integralny element programów nauczania przedmiotów szkolnych; po zakończeniu edukacji uczniowie powinni posiadać kompetencje wymagane do rozpoczęcia kształcenia zawodowego);
- z długoterminowy proces doradztwa zawodowego jest istotny, ponieważ na wypracowanie oraz rozwinięcie mentalności, w której praca i orientacja zawodowa postrzegane są jako ważne, **potrzebny jest czas;**
- $\bullet$  wszystkie strony zaangażowane w realizację procesu doradztwa zawodowego mają dostęp zarówno do zasobów finansowych, jak i wymaganego personelu;
- **•** finansowanie zapewnione jest z budżetów własnych poszczególnych partnerów oraz/lub z dodatkowych funduszy (z miasta, państwa, UE);
- z kwestia zasobów finansowych jest kluczowa dla poradnictwa zawodowego – jest ono obowiązkiem, który nie może być realizowany bez budżetu;
- osoby zaangażowane w proces doradztwa zawodowego są przygotowane i przeszkolone do wykonywania swojej pracy, a ich działania regularnie ewaluowane;
- odpowiedzialność za poszczególne obszary jest dokładnie określona, a wszyscy partnerzy mają jasno sprecyzowane obowiązki i zadania;
- **lokalna sieć, działająca na rzecz doradztwa zawodowego, współpracuje w ra**mach dobrze zorganizowanego procesu;
- **•** elementami sieci są: szkoły, organizacje przedsiębiorców, dyrekcje i administracje szkół, firmy (poczynając od małych zakładów rzemieślniczych poprzez średnie firmy, aż do dużych przedsiębiorstw), a także urzędy pracy;
- z współpraca między partnerami jest uregulowana w (lokalnej) umowie to solidna podstawa, która zapewnia ciągłość procesu i budowanie zaufania między interesariuszami;
- **•** planowanie jest kluczową rolą projektowania usługi doradztwa zawodowego;
- dyrektor szkoły jest menadżerem zarządzania zmianą.

Dyrekcja szkoły powinna pełnić funkcję menadżerów zarządzania zmianą i specjalistów do spraw marketingu w procesie rozwoju, poszukujących kluczowych graczy. To placówka musi przygotować korzystną, ale i szczerą ofertę dla pracodawców, proponując im współtworzenie planu merytorycznego praktyk i sposobu jego wdrożenia, jednocześnie oferując wsparcie w sytuacjach pojawienia się trudności. Szkoła bierze na siebie ciężar solidnego przygotowania kandydatów do praktyk/pracy. Dodatkowo może zaproponować firmie wsparcie merytoryczne dla jej pracownika pełniącego funkcje mentora, co ułatwi mu pracę z młodzieżą. Uczniowie mogą go poznać jeszcze przed rozpoczęciem praktyk, a jego obecność może uświadomić uczniom, jakie wyzwania i możliwości otwiera przed nimi staż w danej firmie, a to z kolei zwiększa szansę na sukces w zatrudnieniu poprzez dobór młodych ludzi, którzy pasują do potrzeb danej organizacji.

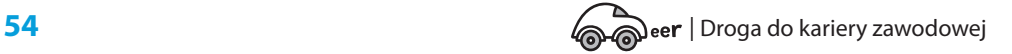

### Wnioski końcowe partnerów

- Doradztwo zawodowe indywidualne powinno stać się stałym elementem procesu nauczania w edukacji formalnej we wszystkich krajach.
- z Wsparcie szkolnego systemu doradztwa zawodowego przez zewnętrznych ekspertów i pracodawców pozwala lepiej przygotować się młodzieży do poruszania się po rynku pracy.
- z Najefektywniejszym sposobem realizacji doradztwa zawodowego jest połączenie doradztwa indywidualnego i grupowego.
- z Współpraca z pracodawcami jest podstawą do budowania programów doradztwa zawodowego w szkołach opartego na realiach i potrzebach rynku pracy.
- **W** niemieckim podejściu nadal jest przestrzeń do zaimplementowania większej liczby elementów doradztwa zawodowego.
- **·** W Chorwacji istnieje ogromna potrzeba i konieczność zapewnienia dodatkowych, oprócz tych już istniejących, usług doradczych dla społeczeństwa. Powstał plan, by rozwinąć dział doradztwa zawodowego, który będzie skierowany nie tylko do osób dorosłych, ale również do uczniów szkół średnich i studentów.
- **Portfolio stworzone na podstawie Business Model CANVAS jest narzę**dziem skutecznym, które zostanie zaimplementowane przez wszystkich partnerów.
- Grupa rówieśnicza, wspólnie pracująca, jest źródłem wzmocnienia wiary w siebie, poznania własnych mocnych i słabych stron oraz motywacji i wsparcia.
- z Młodzi ludzie, którzy odnieśli sukces, stają się godnymi zaufania wzorami do naśladowania.
- W doradztwie zawodowym wszyscy muszą być gotowi na przyjęcie zmian w obrębie całego systemu.

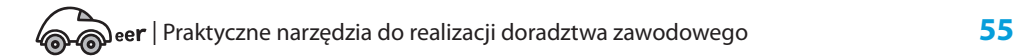

## CZĘŚĆ IV

### **Dlaczego warto?**

### Opinie kadry pedagogicznej i doradców zawodowych

*W systemie edukacji brakuje przestrzeni na zajęcia indywidualne z doradcą zawodowym. Projekt "CAReer" pokazał, że młodzież bardzo potrzebuje takiej możliwości. Spotkania indywidualne cieszyły się dużym zainteresowaniem. Liczę na to, że po wdrożeniu projektu młodzież będzie mogła regularnie korzystać ze wsparcia zewnętrznych doradców kariery (doradców zawodowych). Pozwoli to rozwijać kompetencje uczniów, ale także budować wizerunek technikum, jako szkoły realnie przygotowującej do pracy.* **Anna Mamprejew-Kwintkiewicz, wicedyrektorka Zespołu Szkół Handlowych w Sopocie**

*Młodzi uczniowie trafiający do technikum nie zawsze zdają sobie sprawę z możliwości zawodowych, jakie oferuje wybrany przez nich profil. W ramach projektu "CAReer" kilkunastu uczniów Zespołu Szkół Handlowych w Sopocie mogło spotkać się z doradcami zawodowymi. Spotkania te uzmysłowiły uczniom, jakie mają możliwości rozwoju zawodowego, jak mogą pokierować swoją nauką w technikum.* 

**Jolanta Zawadzka, szkolna koordynatorka doradztwa zawodowego, Zespół Szkół Handlowych w Sopocie**

*Projekt CAReer stworzył okazję do spotkań małych grup uczniów z doradcą zawodowym i pracodawcami. W ramach warsztatów uczniowie mogli lepiej przygotować się do praktyk zawodowych, które ich czekają. Mam nadzieję, że po wdrożeniu projektu w Zespole Szkół Handlowych w Sopocie większa liczba uczniów będzie mogła skorzystać z takich warsztatów w formie stacjonarnej.*

**Anna Tur-Krużycka, kierowniczka szkolenia praktycznego, Zespół Szkół Handlowych w Sopocie**

*Cieszę się, że uczniowie Zespołu Szkół Handlowych w Sopocie mają okazję brać udział w projekcie tworzonym specjalnie dla nich. Wsparcie szkolnego systemu doradztwa zawodowego przez zewnętrznych ekspertów i pracodawców pozwala lepiej przygotować się młodzieży do poruszania się po rynku pracy. Zarówno młodzież biorąca udział w grupowych warsztatach, jak i w spotkaniach indywidualnych, była bardzo zadowolona. Liczymy, że w przyszłym roku odbędą się podobne warsztaty i spotkania dla szerszej grupy uczniów.* 

#### **Jolanta Niewadzioł, dyrektorka Zespołu Szkół Handlowych w Sopocie**

*Zostałam zaproszona jako ekspert/opiekun ścieżki "mieszanej" do projektu. Uważam, że projekt zdecydowanie ułatwia uczniom tranzycję pomiędzy edukacją a rynkiem pracy. Uczy, jak zwinnie podchodzić do swojego projektu edukacyjno-zawodowego. Pozwala dostrzec użyteczność rozwijania kompetencji i możliwość ich szerokiego zastosowania. Praktyczny wymiar projektu, jakim jest udział pracodawców, jest kształcący dla wszystkich uczestników projektu: w relacji uczy się uczeń, sam pracodawca, a także doradca zawodowy.* 

#### **Katarzyna Brachowska-Przeniosło, doradczyni zawodowa**

*Wymiana doświadczeń międzynarodowych stwarza przestrzeń do projektowania nowych rozwiązań i pomysłów, co w doradztwie zawodowym skierowanym do młodzieży ma ogromną wartość. Za szczególnie użyteczne uważam zastosowanie narzędzia w postaci prostego, jednostronicowego portfolio, które pokazuje, jakie elementy są kluczowe do stworzenia skutecznej strategii rozwoju. Odniesienie się do modelu CANVAS świetnie obrazuje analogię ścieżki kariery do przemyślanego biznesplanu. Ponadto projekt pokazał efektywność i potrzebę indywidualnej pracy doradczej z uczniem. Wprowadzenie możliwości korzystania z doradztwa zawodowego w formie indywidualnej jako rozwiązanie systemowe prowadzone przez lokalnego partnera wydaje się rozwiązaniem odzwierciedlającym potrzeby i oczekiwania uczniów.*

#### **Agnieszka Marusiak, doradczyni zawodowa, coach kariery**

#### *Projekt "CAReer" przynosi wiele korzyści:*

- licealistom pozwala na poszerzenie horyzontów i poziomu ich dojrzałości, pozna*nie siebie i dokonanie wyboru przyszłego zawodu; uczniowie uświadamiają sobie swoje wartości i kierunki poruszania się, podczas dyskusji rówieśniczej nawiązują więcej znajomości i kształtują idee;*
- z *doradcom pozwala na poszerzenie horyzontów zainteresowań i międzynarodowej współpracy koleżeńskiej o opinie uczestników i osób zaangażowanych w projekt*

#### **Jasmina Dvorski, doradczyni zawodowa, Chorwacja**

*Projekt w znacznym stopniu przyczynia się do realizacji długoterminowych celów postawionych przez POU Varaždin. Mianowicie, zamierzamy rozwinąć w naszej instytucji dział doradztwa zawodowego, który będzie skierowany nie tylko do osób dorosłych, ale również do uczniów szkół średnich i studentów. Istnieje ogromna potrzeba i konieczność zapewnienia dodatkowych usług doradczych dla społeczeństwa. Projekt pozwolił nam dostrzec potencjał naszej instytucji i odpowiedzieć na istniejące wyzwania w zakresie doradztwa zawodowego dzieci oraz młodzieży. Zestaw narzędzi, który został opracowany w ramach projektu, będzie nam niezmiernie pomocny w dalszym rozwoju usług doradczych i poszerzaniu zakresu pracy naszej instytucji.*

### **Lana Velimirović Vukalović, dyrektorka POU Varaždin, Chorwacja**

*Ze względu na osadzenie warsztatu w rzeczywistości wynikającej z pandemii COVID-19 pewne narzędzia nie mogły zostać wykorzystane, jednakże bardzo mała grupa pozwoliła na maksymalne zbliżenie się do sprawdzonych metod uczenia się i nauczania opartych na współpracy. Metody te są szczególnie istotne w procesie, ponieważ jest to jedyny sposób na zdobycie umiejętności w zakresie samodzielnej pracy, odpowiedzialności osobistej, samoregulacji oraz komunikacji. Wymienione umiejętności są kluczowe dla skutecznego radzenia sobie w życiu i wypracowania zdolności do poddawania się szkoleniu. Uczestnicy projektu poczynili wyraźne postępy w tych obszarach.*

*Projekt wywarł największy wpływ na otwartość uczestników na dalsze kroki w planowaniu kariery. Podczas gdy na początku przeważały silne zastrzeżenia ("nie potrzebuję", "przecież już chodzę do szkoły", "już wiem..."), w trakcie projektu coraz bardziej widoczne stawały się indywidualne sylwetki uczestników.*

*Narzędzia zaproponowane w projekcie "CAReer" pozwalają w procesie doradztwa wypracować dobrą pozycję startu, a kroki uczestników podjęte dalej w przyszłości umożliwia im dalsze, samodzielne działanie.*

**Sabine Maes, edukatorka biorąca udział w projekcie, Niemcy**

### Opinie uczniów

*Spotkania indywidualne z doradcą zawodowym powinny być dostępne dla każdego ucznia w szkole. Powinniśmy mieć możliwość skonsultowania naszych planów i pomysłów na każdym etapie nauki, w bezpiecznych warunkach, bez oceniania. Obecnie brakuje w szkołach możliwości indywidualnej rozmowy. Takie spotkania powinny być oferowane jeszcze młodszym uczniom w szkole podstawowej, kiedy wybierają szkołę.*

*Udział w projekcie był dla mnie bardzo przydatny, możliwość analizy mocnych stron w trakcie rozmowy indywidualnej w połączeniu z spotkaniami z pracodawcami to bardzo interesujące rozwiązanie, warto było poświęcić czas na udział w tak praktycznych zajęciach.*

*Spotkania z pracodawcami z różnych branż dały mi możliwość poszerzenia mojego wyobrażenia, czym zajmują się poszczególne firmy, np. w hotelu też potrzebni są informatycy. Bardzo praktyczny projekt, jeśli byłaby taka możliwość, ponownie się zapiszę!*

*Dla mnie jednym z najbardziej wartościowych elementów w projekcie była możliwość bezpośredniej pracy z przedstawicielami firm. Ciekawie było pracować z "realnymi ludźmi", którzy mówią o codziennych sytuacjach w swojej pracy. W trakcie warsztatów mogliśmy usłyszeć ich opinie o naszej pracy i dowiedzieć się przez to więcej o sobie, do czego się nadajemy.*

### **Uczennice/Uczniowie, Sopot**

*Dziękuję za wysłuchanie i podniesienie mojej pewności siebie.*

*Większy nacisk powinien być położony na doradztwo w zakresie ukierunkowanej kariery*.

*To było świetne! Pomogło mi rozeznać się w tym, co muszę zrobić, aby uzyskać wyniki, których pragnęłam.*

### **Uczennice/Uczniowie, Chorwacja**

*Zanim wziąłem udział w warsztatach, nigdy nie myślałem o takiej możliwości.*

*Myślę, że opowiadanie o sobie i przedstawianie innym swojej drogi wymaga wiele odwagi. Nie poszedłem najprostszą ścieżką, którą z reguły poleca się uczestnikom. Przeszedłem przez to po swojemu i być może jestem w stanie zachęcić innych do podążania swoją drogą.*

#### **Uczennice/Uczniowie, Niemcy**

### Opinie pracodawców

*Cieszy nas pomysł współpracy z pracodawcami w kontekście doradztwa zawodowego, ponieważ znacznie ułatwia to proces selekcji. Podczas warsztatów grupowych obie strony określają się w sposób bardziej czytelny, a dopasowanie podstawowych wartości jest niezbędne do udanej współpracy między przyszłym pracownikiem a pracodawcą.*

### **Snježana Kupres, Metanoia, Chorwacja**

*W AP Logistics jesteśmy otwarci na młode osoby, które rozpoczynają swoją karierę zawodową. Zdecydowaliśmy się na udział w "CAReer", aby przekazać uczniom swoją wiedzę, ale również, aby dowiedzieć się, jakie obecnie jest spojrzenie młodego pokolenia na rynek pracy. Kluczowe w procesie realizacji projektu było wsparcie koordynatorek, bez których proces przygotowania projektu zająłby więcej czasu. Ponadto dostrzegliśmy też motywację reprezentantów naszej firmy, którzy z przyjemnością dzielili się wiedzą i doświadczeniem nie tylko z klientem, ale także z młodzieżą szkolną.* 

**Patryk Linstedt, handlowiec, Anna Czarnomorska, handlowiec; AP Logistics, Gdynia**

*Projekt był doskonałą okazją dla poznania oczekiwań i potrzeb z perspektywy edukacji już na etapie szkoły średniej, gdy kształtują się pierwsze decyzje o wyborze ścieżki zawodowej. Była to doskonała platforma do wymiany doświadczeń pomiędzy szkolnictwem a biznesem. To również w interesie STAPLES jest pokazanie, jakie kompetencje są kluczowe na rynku pracy, oraz przybliżenie pracy w naszej organizacji, gdyż za kilka lat ci uczniowie będą naszymi potencjalnymi pracownikami i od nas zależy również, jak dobrze do tej pracy będą przygotowani.*

### **Magdalena Szymaniak, Talent Acquisition & Development Manager, Ewa Szbuniewicz Site Manager Staples Solutions GCC & Head of HR Poland; STAPLES, Gdańsk**

*Zdecydowaliśmy się uczestniczyć w projekcie, ponieważ chcieliśmy poznać młodzież, która w przyszłości zamierza pracować w branży hospitality. Każda forma warsztatów, w której uczniowie mają możliwość realnego poznania pracy w danym sektorze gospodarki, jest bardzo przydatna. Pracodawca może ocenić, w jakim stopniu młodzież jest zaangażowana i chętna do nauki, a także zobaczyć poziom kreatywności w trakcie rozwiązywania zadań.*

**Monika Nowicka, HR Manager, Legendhotels Polska Sp. z o. o. (Sopot Marriott Resort & Spa), Sopot**

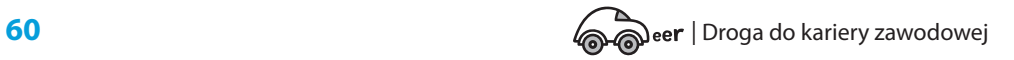

### DODATEK

# **Międzynarodowi partnerzy projektu**

### Weiterbildungskolleg Linker Niederrhein (WBKLNR) w Mönchengladbach, Niemcy

Szkoła Weiterbildungskolleg Mönchengladbach została założona w 1965 roku jako placówka publiczna. Był to czas, kiedy polityka edukacyjna państwa niemieckiego stawiała sobie za cel poprawę możliwości edukacyjnych młodzieży i dorosłych. Do 1975 roku była to szkoła wieczorowa, która kierowała swoją ofertę do pracujących dorosłych. Zmieniło się to w latach 70., kiedy to wskutek kryzysu gospodarczego po raz pierwszy w Niemczech wielu młodych ludzi straciło pracę. Od tego czasu szkoły Weiterbildungskollegs stopniowo przekształciły się w Szkoły Drugiej Szansy, które prowadzą młodzież do ukończenia edukacji.

Dzisiaj zespół składający się z piętnastu nauczycieli i jednego pracownika socjalnego WBKLNR pracuje głównie z nastolatkami i młodymi dorosłymi, którym nie powiodło się w pierwszych 10 latach nauki, a także z młodymi uchodźcami oraz emigrantami z całego świata.

Praca z tak różnorodną młodzieżą może się dziś udać tylko dzięki szerokiej sieci współpracy lokalnej. Ważnymi, aktywnymi partnerami w tej sieci są:

- z pracownicy doradztwa zawodowego urzędu pracy, którzy na podstawie specjalnej umowy ze szkołą towarzyszą w budowaniu orientacji zawodowej w szkole;
- pracownicy służb socjalnych miasta Mönchengladbach;
- psychologowie szkolni z trenu miasta Mönchengladbach;
- **fundacja MG Connect należąca do miejskiej agencji rozwoju gospodarczego,** której pracownicy, poprzez różnorodne działania, budują pomosty ze światem pracy.

Poradnictwo zawodowe jest obowiązkowym zadaniem wszystkich szkół w Niemczech. Zadanie to jest wspierane przez zróżnicowany program nauczania oraz szeroki wachlarz materiałów metodycznych i dydaktycznych. Obejmuje ono usługi informacyjne, analizy indywidualne mocnych i słabych stron poszczególnych

kandydatów, organizację praktyk i wizyt w firmach. Ponieważ program ten nie jest idealnym rozwiązaniem dla uczestników Szkoły Drugiej Szansy, jaką jest nasza placówka, WBKLNR stara się wypełnić luki w tym programie własnymi działaniami – również poprzez udział w tym projekcie.

### Pučko Otvoreno Učilište Varaždin (POU Varaždin), **Chorwacja**

Pučko Otvoreno Učilište Varaždin (POU Varaždin) jest instytucją publiczną założoną przez miasto Varaždin, której celem jest kształcenie dorosłych oraz tworzenie programów audiowizualnych. Głównym zadaniem POU Varaždin jest edukacja osób dorosłych oraz porzucających naukę. W swojej pracy wykorzystuje programy szkoleniowe (VET) dla osób bezrobotnych lub osób zagrożonych bezrobociem – zgodnie z potrzebami rynku pracy. Część usług publicznych POU Varaždin stanowi także doradztwo edukacyjne i, pośrednio, doradztwo zawodowe.

Mając na celu zwiększanie partycypacji obywatelskiej, rozwój lokalny i wzmacnianie procesów demokratycznych POU Varaždin współpracuje z instytucjami miejskimi, organizacjami społecznymi i instytucjami, takimi jak szkoły, służby socjalne itp. Szkoła kształci nauczycieli, przedstawicieli CSO, wolontariuszy, uczniów, urzędników państwowych itp., tak aby potrafili organizować zadania poświęcone konkretnej tematyce (tj. edukacja, integracja społeczna, ochrona ludności, wdrażanie konkretnych wytycznych UE itp.)

Uczniowie POU Varaždin to osoby w różnym wieku i o różnych zainteresowaniach, począwszy od dzieci uczestniczących w programach STEAM, poprzez młodzież zaangażowaną w programy przedsiębiorczości młodzieżowej, aż po programy informatyczne dla seniorów uczestniczących w kursach umiejętności cyfrowych, języków obcych i programach, których celem jest poprawa jakości życia. Większość z nich to jednak osoby dorosłe, które biorą udział w szkoleniach i programach rozwojowych oraz w Akademii Przedsiębiorczości (AfE). Program AfE jest szczególnie ważny w dzisiejszych czasach, kiedy przedsiębiorcy potrzebują profesjonalnej pomocy w zarządzaniu biznesem, zasobami ludzkimi i komunikacji biznesowej, ale także w rozwoju swoich firm poprzez ich internacjonalizację, wykorzystanie dostępnych funduszy i transformację przedsiębiorstw w związku z pandemią COVID-19. We wszystkich działaniach POU Varaždin stosuje zasadę równości i dostępności. Jako instytucja publiczna, która zwraca szczególną uwagę na dostępność i inkluzywność, koncentrujemy się na osobach znajdujących się w niekorzystnej sytuacji życiowej oraz osobach z mniejszymi szansami.

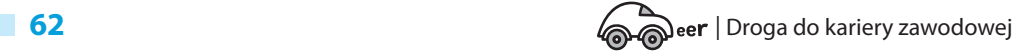